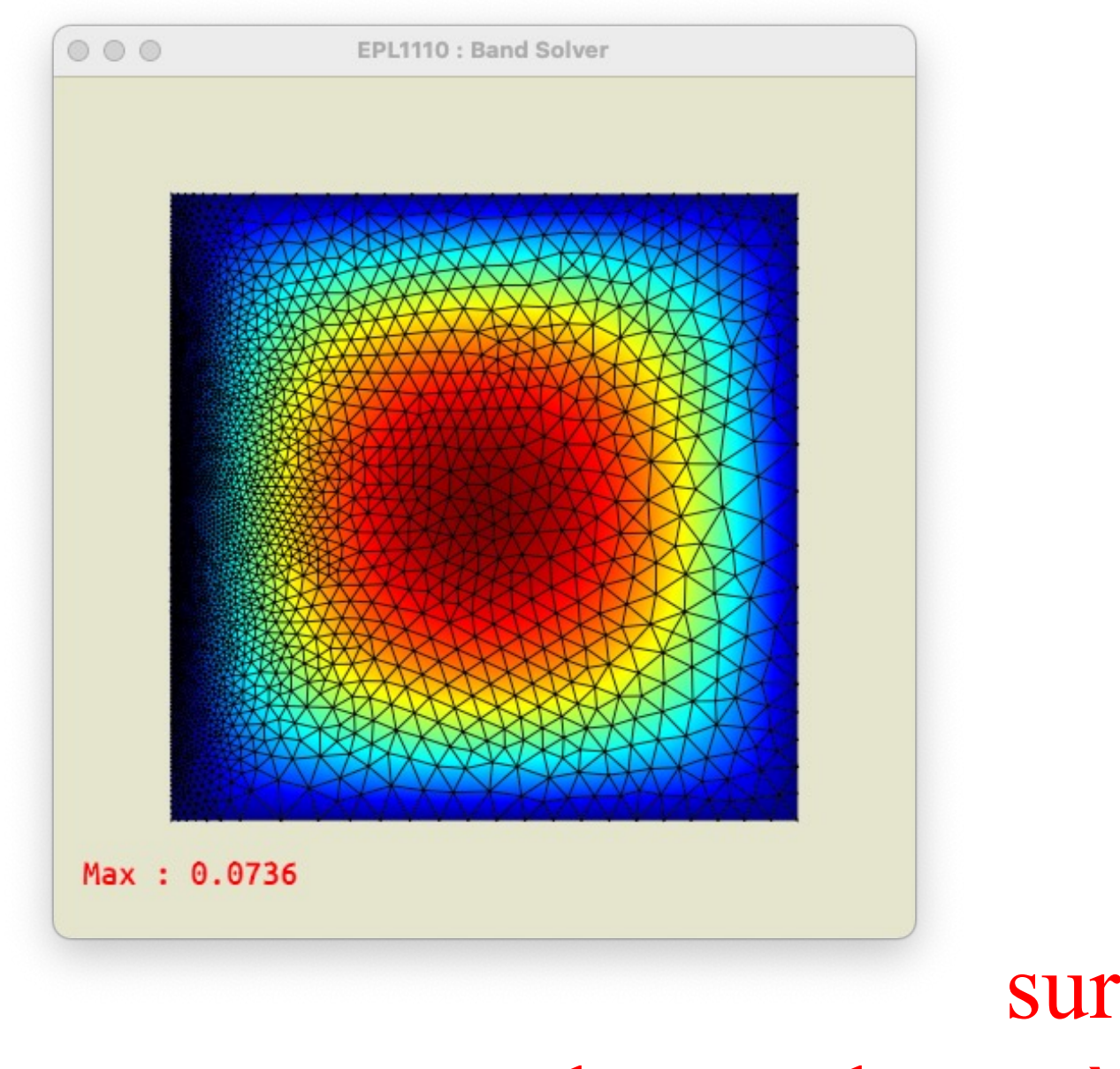

sur la résolution de grands systèmes linéaires

Un petit mot

# Résoudre un système triangulaire est facile…

$$
\begin{bmatrix} a_{11} & a_{12} & \dots & a_{1n} \\ a_{21} & a_{22} & \dots & a_{2n} \\ \dots & \dots & \dots \\ a_{n1} & a_{n2} & \dots & a_{nn} \end{bmatrix} \begin{bmatrix} x_1 \\ x_2 \\ \dots \\ x_n \end{bmatrix} = \begin{bmatrix} b_1 \\ b_2 \\ \dots \\ b_n \end{bmatrix}
$$

$$
\begin{bmatrix} a_{11} & a_{12} & \dots & a_{1n} \\ a_{22} & \dots & a_{2n} \\ & & \dots \\ & & & a_{nn} \end{bmatrix} \begin{bmatrix} x_1 \\ x_2 \\ \dots \\ x_n \end{bmatrix} = \begin{bmatrix} b_1 \\ b_2 \\ \dots \\ b_n \end{bmatrix}
$$

$$
x_j = (b_j - \sum_{k=j+1}^n a_{jk} x_k) / a_{jj}
$$

**Backward substitution**

*Triangulation*

#### Triangularisation par élimination de Gauss

$$
\begin{bmatrix} 11 \\ 12 \\ 9 \\ 10 \end{bmatrix} \begin{bmatrix} 1 & 2 & 3 & 7 \\ 4 & 5 & 6 & 7 \\ 9 & 8 & 9 & 3 \end{bmatrix} \begin{bmatrix} x \\ y \\ z \end{bmatrix} = \begin{bmatrix} 1 \\ 2 \\ 3 \end{bmatrix}
$$

 $L2 = L2 - 4L1$ 

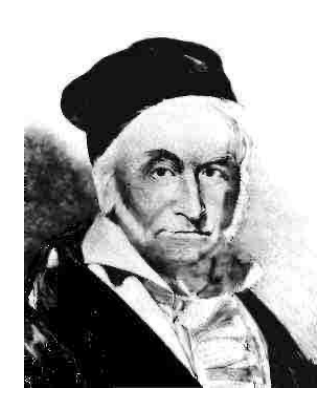

$$
\begin{bmatrix} 1 & 2 & 3 \\ 4 & 4 & 5 & 8 \\ 4 & 3 & 6 & 12 \\ 6 & 6 & 12 & 12 \\ 1 & 2 & 1 & 12 \end{bmatrix} \begin{bmatrix} x \\ y \\ z \end{bmatrix} = \begin{bmatrix} 1 \\ 1 \\ 2 \end{bmatrix}
$$

**Karl Friedrich Gauss (1777-1855)** 

# Triangularisation par élimination de Gauss

$$
a_{ij}^{(k+1)} = a_{ij}^{(k)} - \frac{a_{ik}^{(k)}}{a_{kk}^{(k)}} a_{kj}^{(k)}
$$
  
\n
$$
i = k + 1, ..., n, j = k, ..., n
$$
  
\n
$$
b_i^{(k+1)} = b_i^{(k)} - \frac{a_{ik}^{(k)}}{a_{kk}^{(k)}} b_k^{(k)}
$$
  
\n
$$
i = k + 1, ..., n,
$$

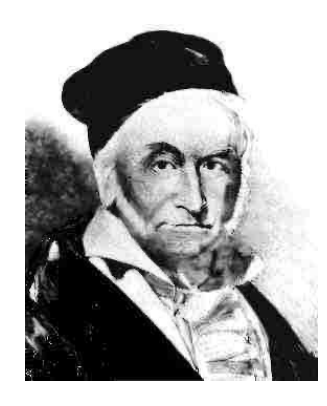

*Karl Friedrich Gauss (1777-1855)*

$$
\begin{bmatrix} a_{11}^{(n)} & a_{12}^{(n)} & \cdots & a_{1n}^{(n)} \\ a_{22}^{(n)} & \cdots & a_{2n}^{(n)} \\ \cdots & \cdots & \cdots \\ a_{nn}^{(n)} & \end{bmatrix} \begin{bmatrix} x_1 \\ x_2 \\ \cdots \\ x_n \end{bmatrix} = \begin{bmatrix} b_1^{(n)} \\ b_2^{(n)} \\ \cdots \\ b_n^{(n)} \end{bmatrix}
$$

$$
\overbrace{\mathbf{A}^{(n)}\mathbf{x}}^{\mathbf{A}^{(n)}\mathbf{x}}
$$

# Le problème discret

Trouver  $U_j \in \mathbb{R}^n$  tels que  $\sum_i A_{ij} U_j = F_i, \qquad i = 1, n.$  $j=1$ 

Problème continu elliptique et linéaire Méthode des éléments finis **Formulation de Galerkin** 

$$
\bigotimes J(\gamma y)
$$

**Matrice définie positive** 

Trouver 
$$
U_j \in \mathbb{R}^n
$$
 tels que  
\n
$$
J(U_j) = \min_{V_j \in \mathbb{R}^n} \underbrace{\left(\sum_{i=1}^n \sum_{j=1}^n \frac{1}{2} V_i A_{ij} V_j - \sum_{i=1}^n V_i F_i\right)}_{J(V_j)},
$$

# Aller simple vers le monde de l'algèbre linéaire…

Trouver  $\mathbf{x} \in \mathbb{R}^n$  tel que

 $Ax = b$ 

Trouver  $\mathbf{x} \in \mathbb{R}^n$  tel que  $J(\mathbf{x}) = \min_{\mathbf{V}} \in \mathbb{R}^n \underbrace{\left(\frac{1}{2}\mathbf{v} \cdot \mathbf{A} \mathbf{v} - \mathbf{b} \cdot \mathbf{v}\right)}$ 

**Utilisation des notations habituelles de l'algèbre linéaire**

# Deux grandes classes de méthodes de résolution

**Solveurs directs (Elimination gaussienne)**

**Solveur de Gauss Solveur de Gauss bande Solveur de Gauss « skyline » Solveur de Gauss frontal Solveur de Gauss « Nested dissection »**

**Les méthodes de la plus grande pente et des gradients conjugés ne sont utilisables que pour une matrice définie positive**

#### **Solveurs itératifs**

**Méthode de la plus grande pente Méthode des gradients conjugés Méthode de GMRES**

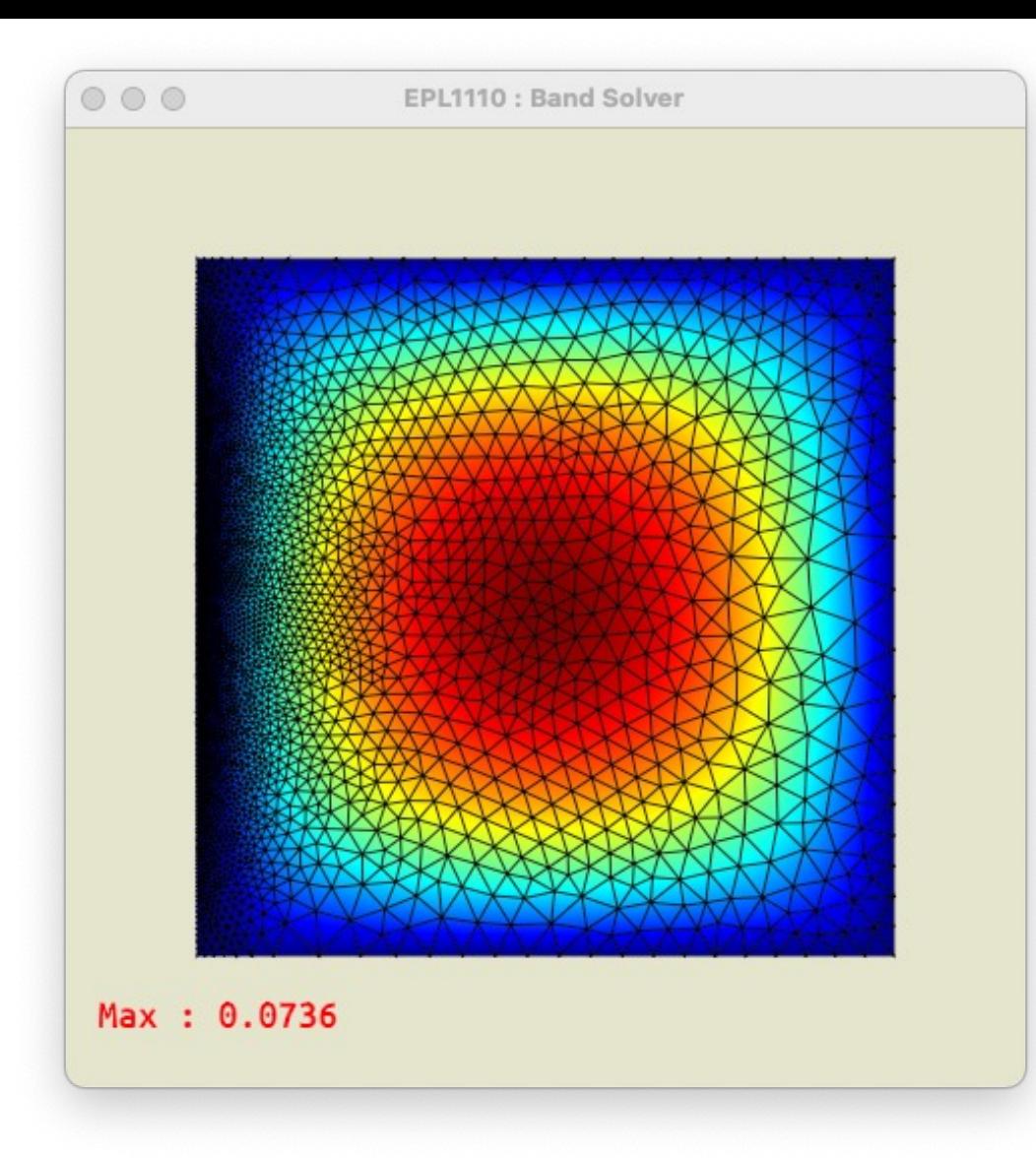

Revenons à notre problème:-)

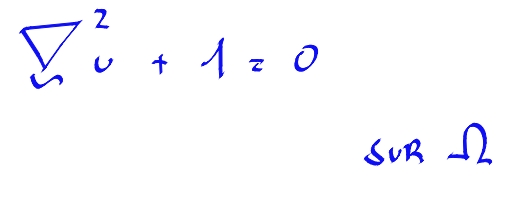

 $U=0$   $SVR$   $\partial\Omega$ 

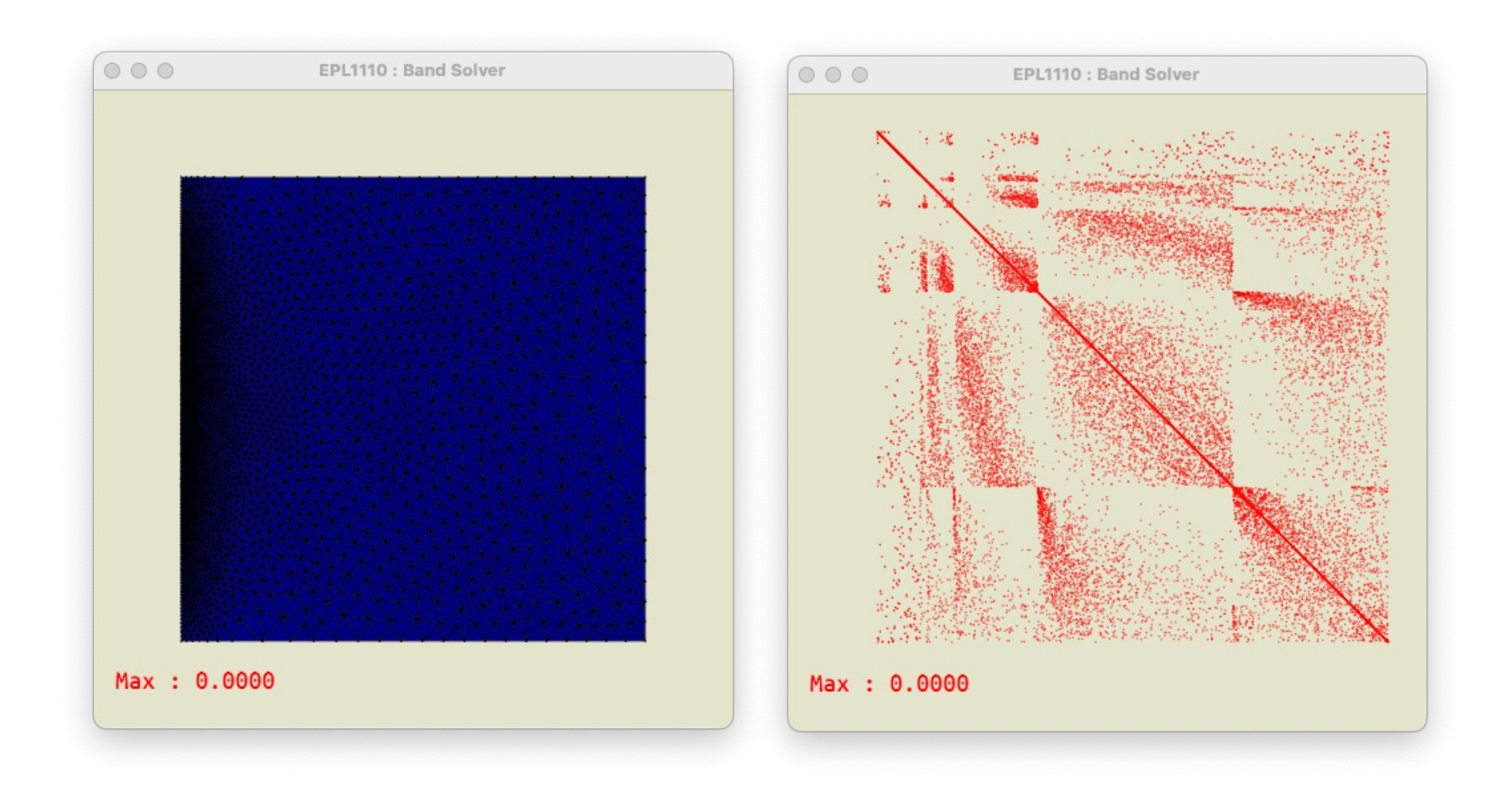

# Après l'assemblage :-)

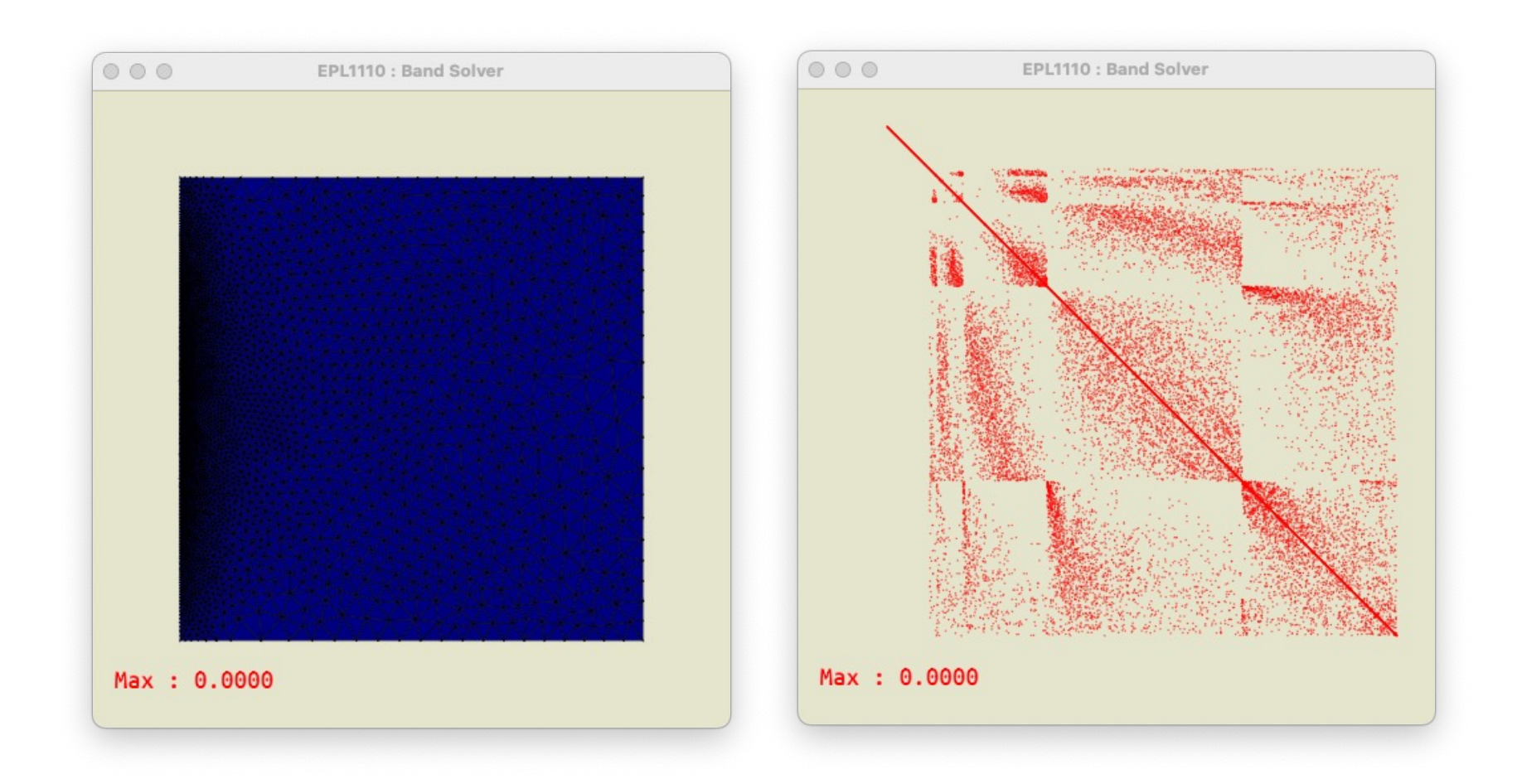

## Après les conditions frontières :-)

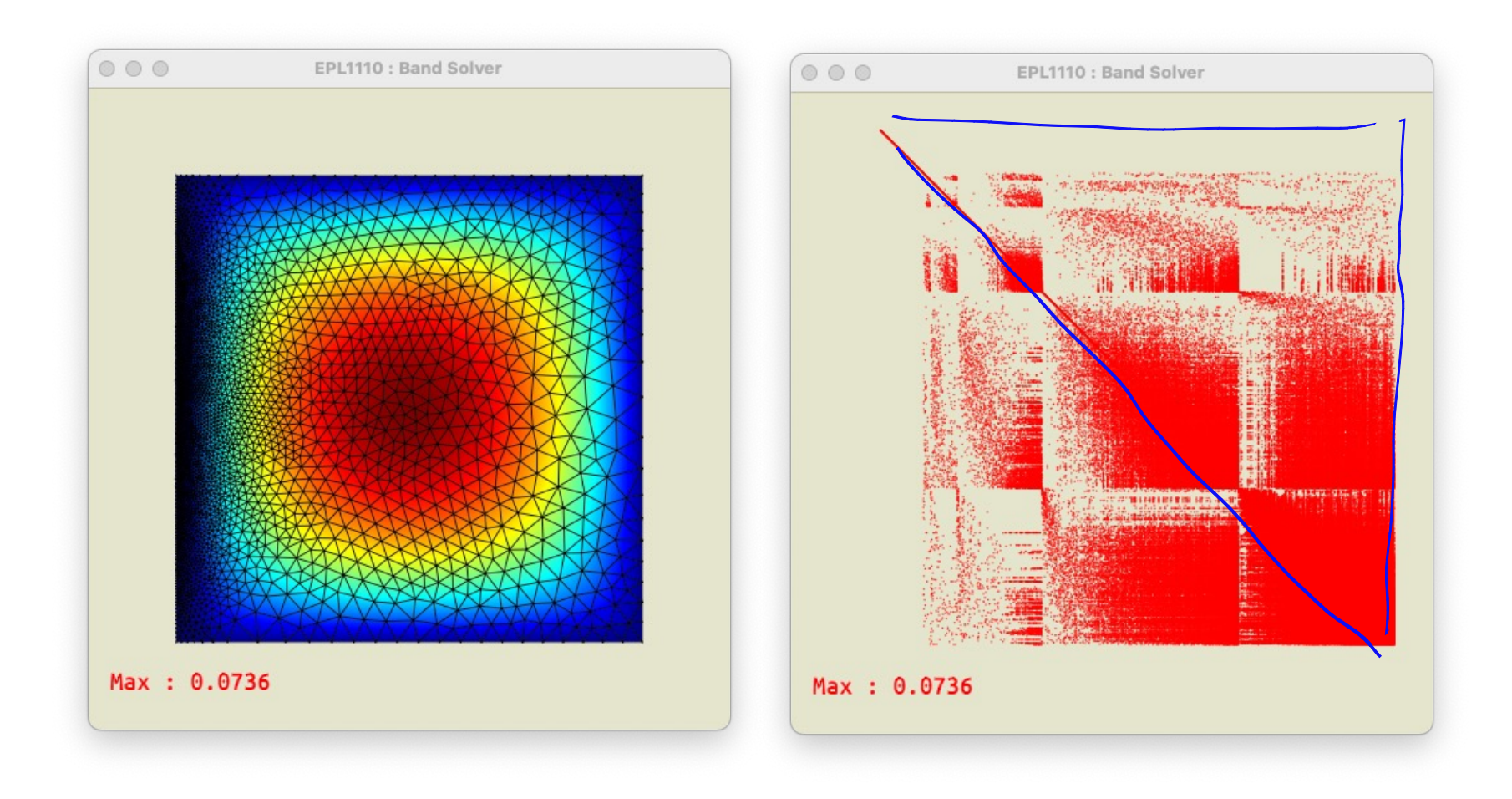

## Après résolution :-)

### C'est facile à implémenter…

**Elimination effectuée « en place » Ok, si tous les pivots sont non-nuls pendant les processus**

```
double *matrixSolve(double **A, double *B, int size)
{ int i,j,k;
     /* Gauss elimination */
     for (k=0; k < size; k++) {
          if ( A[k][k] == 0 ) Error("zero pivot");
             for (i = k+1 ; i < size; i++) {
                 factor = A[i][k] / A[k][k];for (i = k+1 ; i < size; i++)A[i][j] = A[i][j] - A[k][j] * factor;
                B[i] = B[i] - B[k] * factor; }}
     /* Back-substitution */
     for (i = (size) -1; i > = 0; i--)factor = 0;
           for (j = i+1 ; j < size; j++)
                 factor += A[i][j] * B[j];
           B[i] = ( B[i] - factor)/A[i][i]; }
     return(B);
}
                                                                 Oui, si la
                                                                 matrice est définie positive
                                                                 Coût calcul : O(n^3)
```
### Résolution par factorisation LU

**Factorisation de A en LU** *(effectuée par élimination gaussienne)* **Résolution de Lz = b par substitution directe Résolution de Ux = z par substitution arrière**

$$
l_{ik} = -\frac{a_{ik}^{(k)}}{a_{kk}^{(k)}} \qquad i = k + 1, ..., n, k = 1, ..., n
$$
  

$$
l_{ii} = 1 \qquad i = 1, ..., n
$$

**Même coût qu'une élimination gaussienne, Il suffit juste de conserver L Très utile, si on souhaite traiter plusieurs cas de charges ! Mais plus gourmand en mémoire : facteur critique..**

# Matrice symétrique définie-positive : Méthode de Cholesky

 $\begin{array}{rcl} b_{11} & = & \sqrt{a_{11}} \\ & & \\ b_{i1} & = & \dfrac{a_{i1}}{b_{11}} \end{array}$  $i=2,\ldots,n$  $b_{jj} = \sqrt{a_{jj} - \sum_{k=1}^{j-1} b_{jk}^2}$  $j=2,\ldots,n$  $a_{ij} - \sum_{k=1}^{j-1} b_{ik} b_{jk}$ <br> $b_{ij} = -\frac{b_{ij}}{b_{ij}}$  $j = 2, \ldots, n, i = j + 1, \ldots, n$ 

 $A = \mathbf{R} \mathbf{R}^{\mathrm{T}}$ 

**Plus intéressante que l'élimination gaussienne en termes d'opération, Mais valable que pour des matrices symétriques définies positives**

# Factorisation de matrices creuses : Problème du *fill-in*

 $\begin{bmatrix} 0 & 0 & 0 & 0 & 0 & 0 \\ 0 & 0 & 0 & 0 & 0 & 0 \\ 0 & 0 & 0 & 0 & 0 & 0 \\ 0 & 0 & 0 & 0 & 0 & 0 \\ 0 & 0 & 0 & 0 & 0 & 0 \\ 0 & 0 & 0 & 0 & 0 & 0 \\ 0 & 0 & 0 & 0 & 0 & 0 \\ 0 & 0 & 0 & 0 & 0 & 0 \\ 0 & 0 & 0 & 0 & 0 & 0 \\ 0 & 0 & 0 & 0 & 0 & 0 & 0 \\ 0 & 0 & 0 & 0 & 0 & 0 & 0 \\ 0 & 0 & 0 &$  $\begin{array}{c} \vee \\ \vee \\ \heartsuit \end{array}$ 

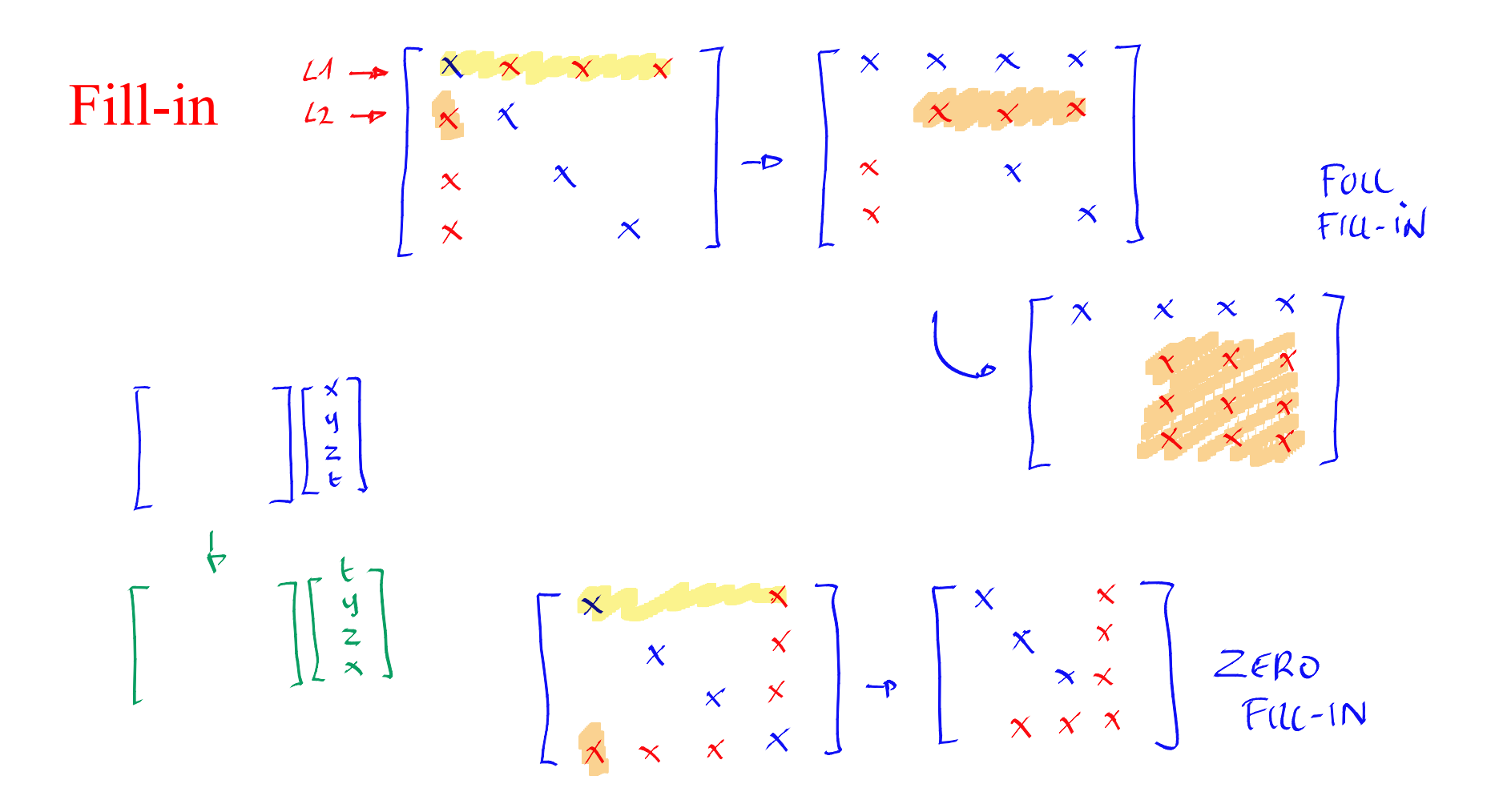

#### Seule, la numérotation des noeuds est cruciale !

# *Fill-in* et renumérotation des variables !

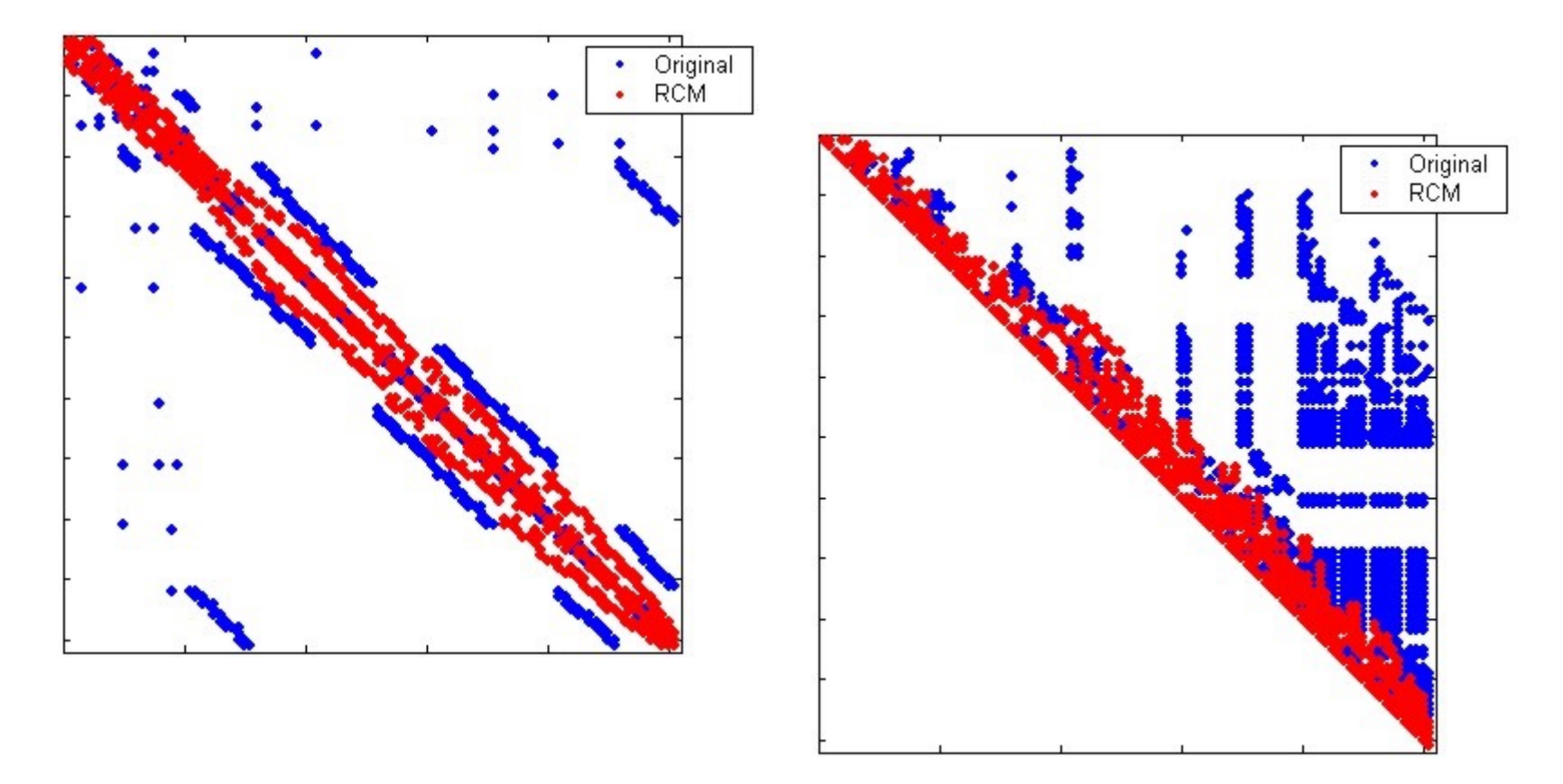

*Yannakakis, Computing the minimum fill-in is NP-complete, SIAM J. Algebraic and Discrete Methods, Vol. 2, 1981, 77-79.*

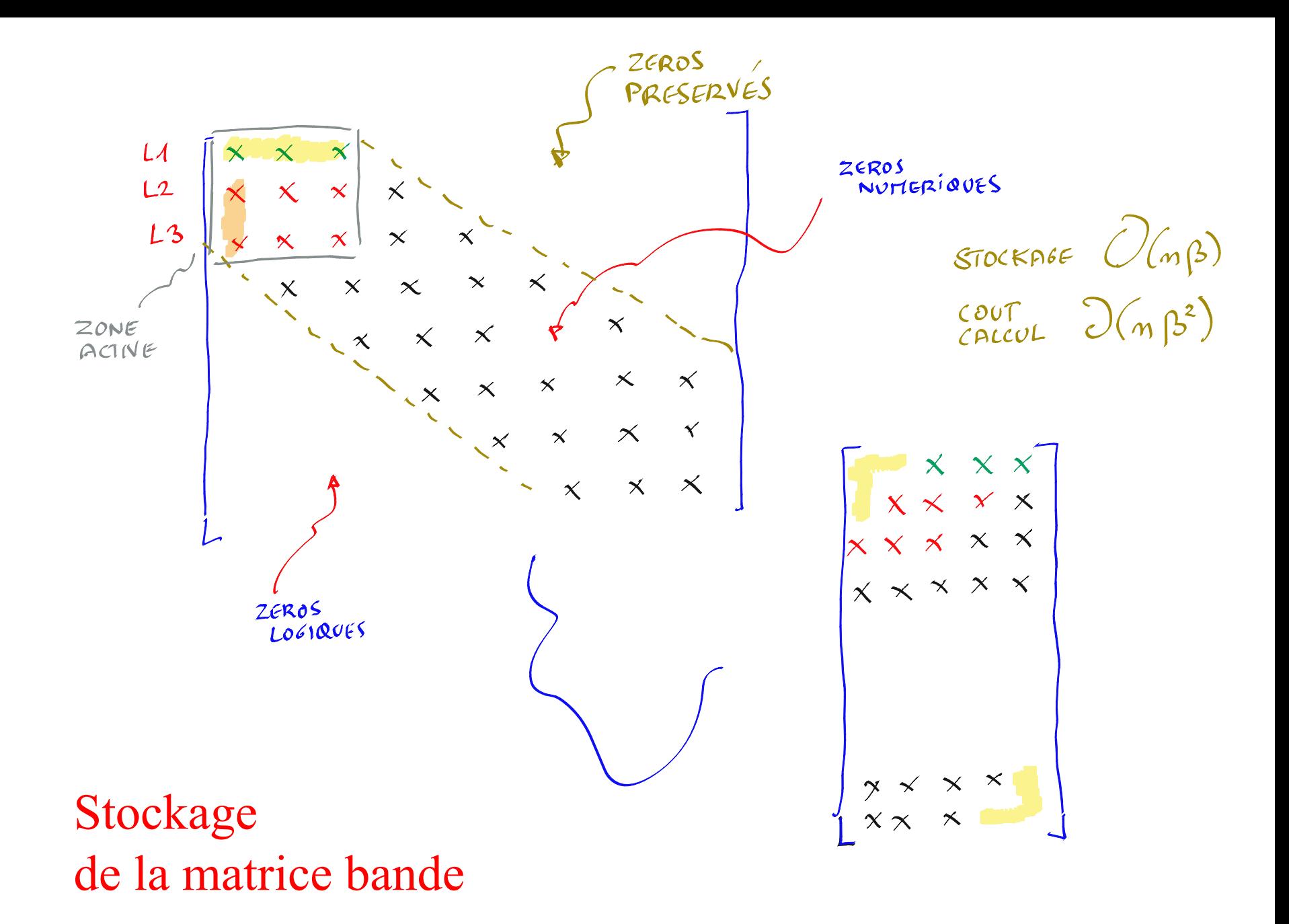

#### En modifiant la numérotation des noeuds…  $\circ\circ\circ$

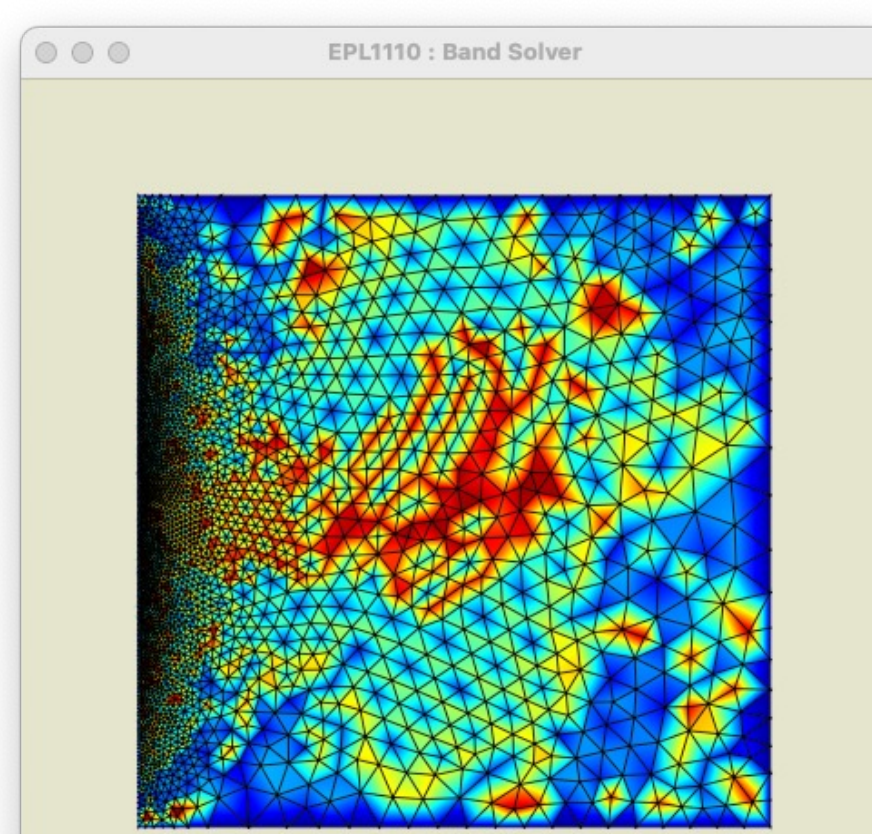

Max: 3295.0000

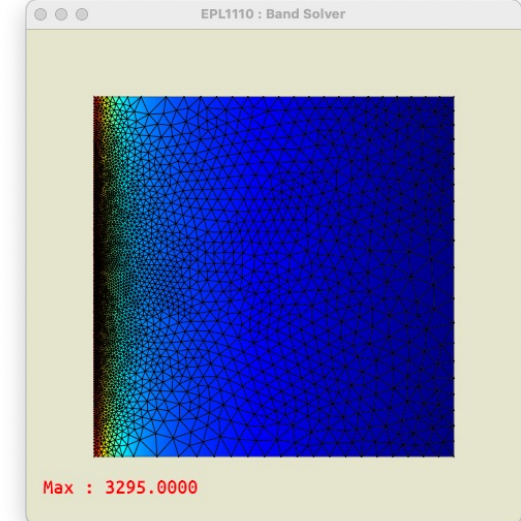

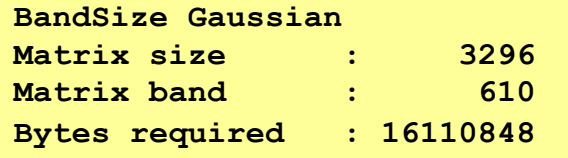

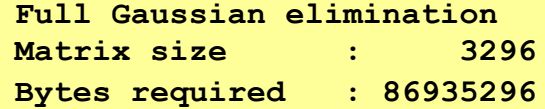

#### En modifiant la numérotation des noeuds…  $\circ\circ\circ$  $\frac{673}{12}$

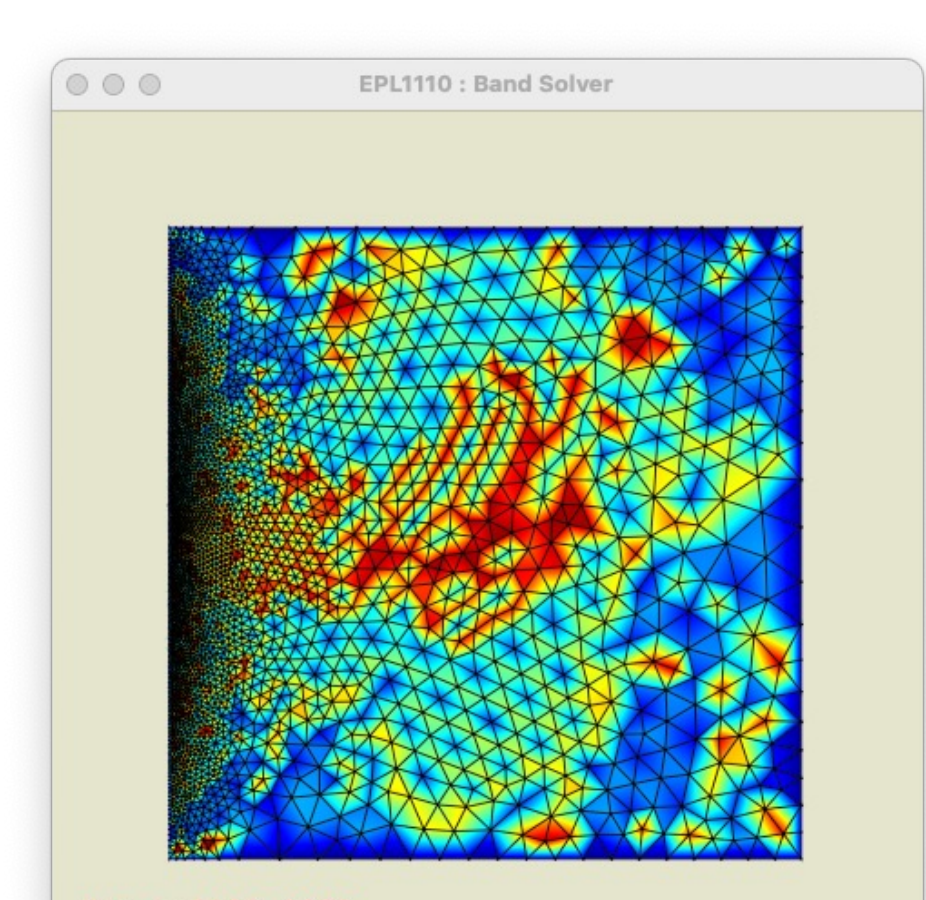

Max: 3295.0000

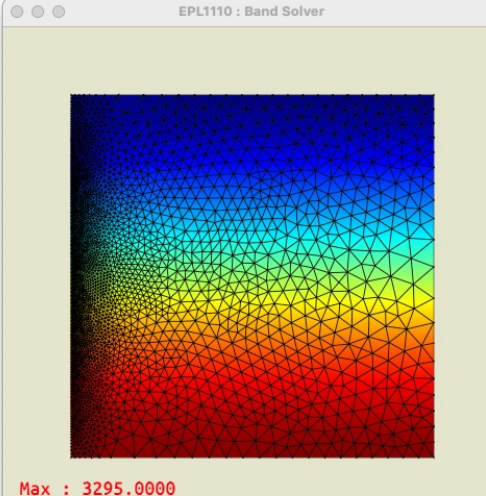

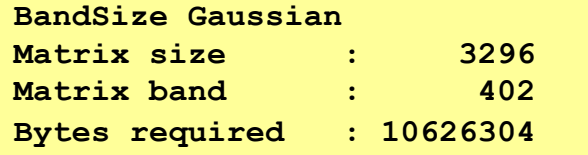

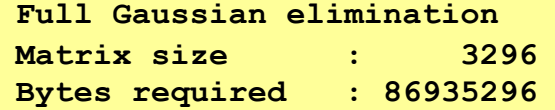

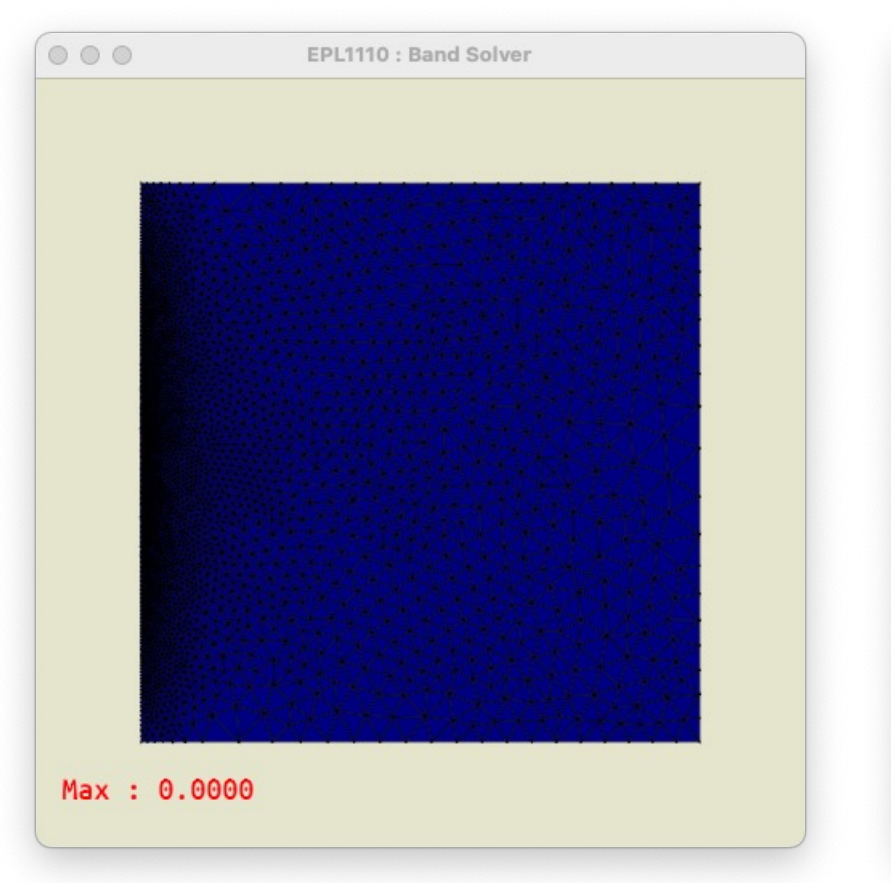

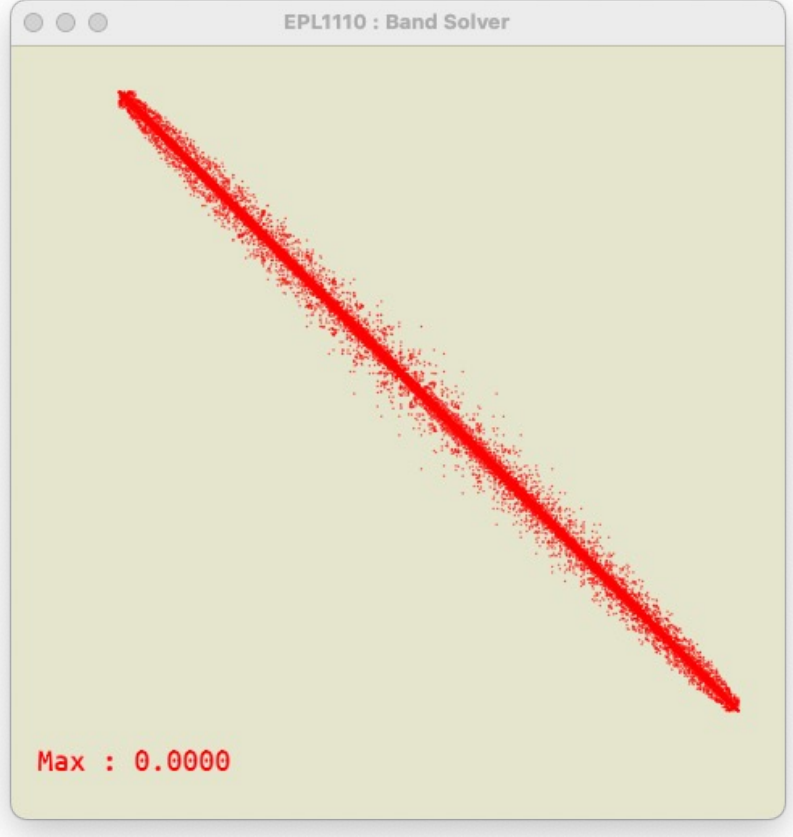

# Après l'assemblage :-)

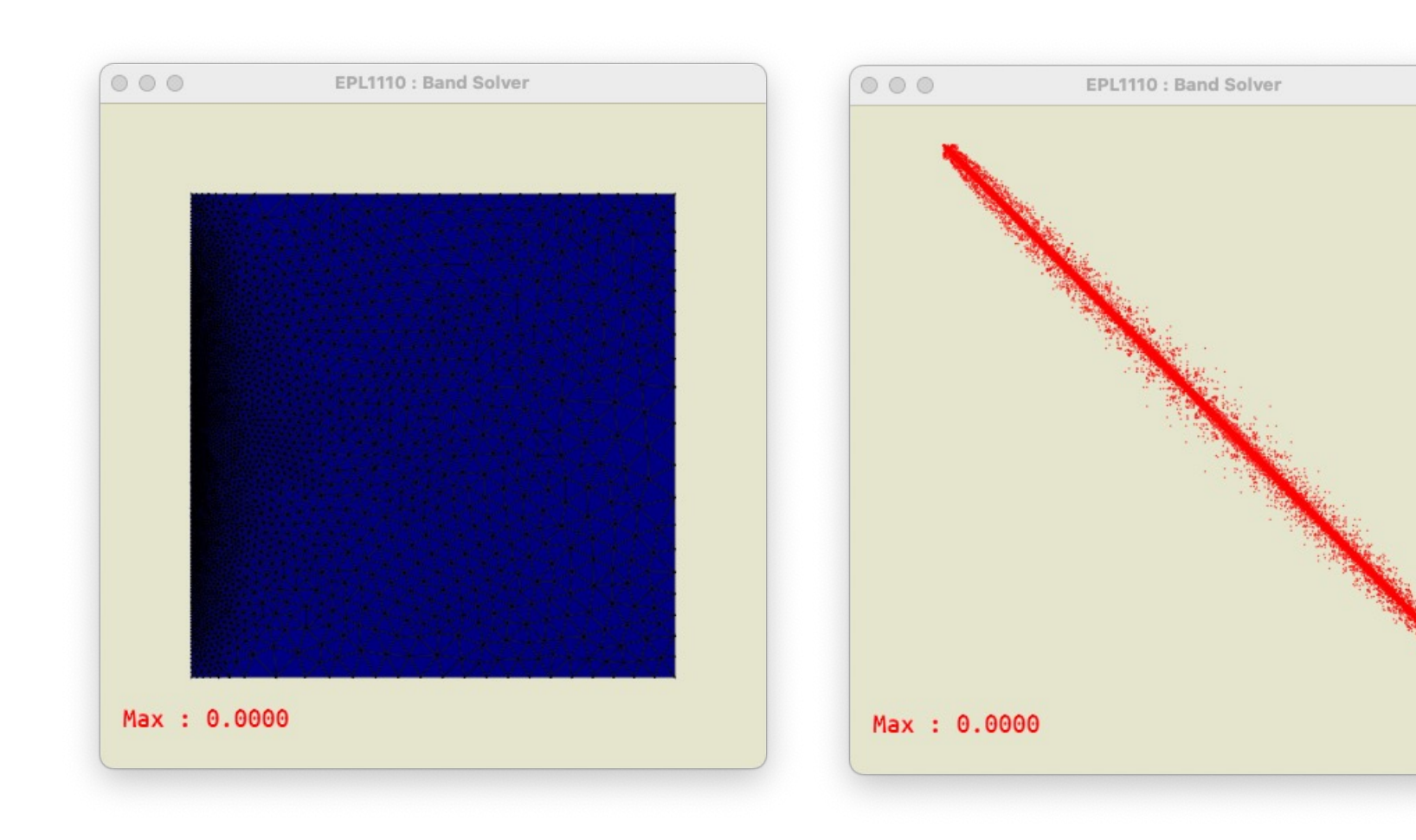

# Après les conditions frontières :-)

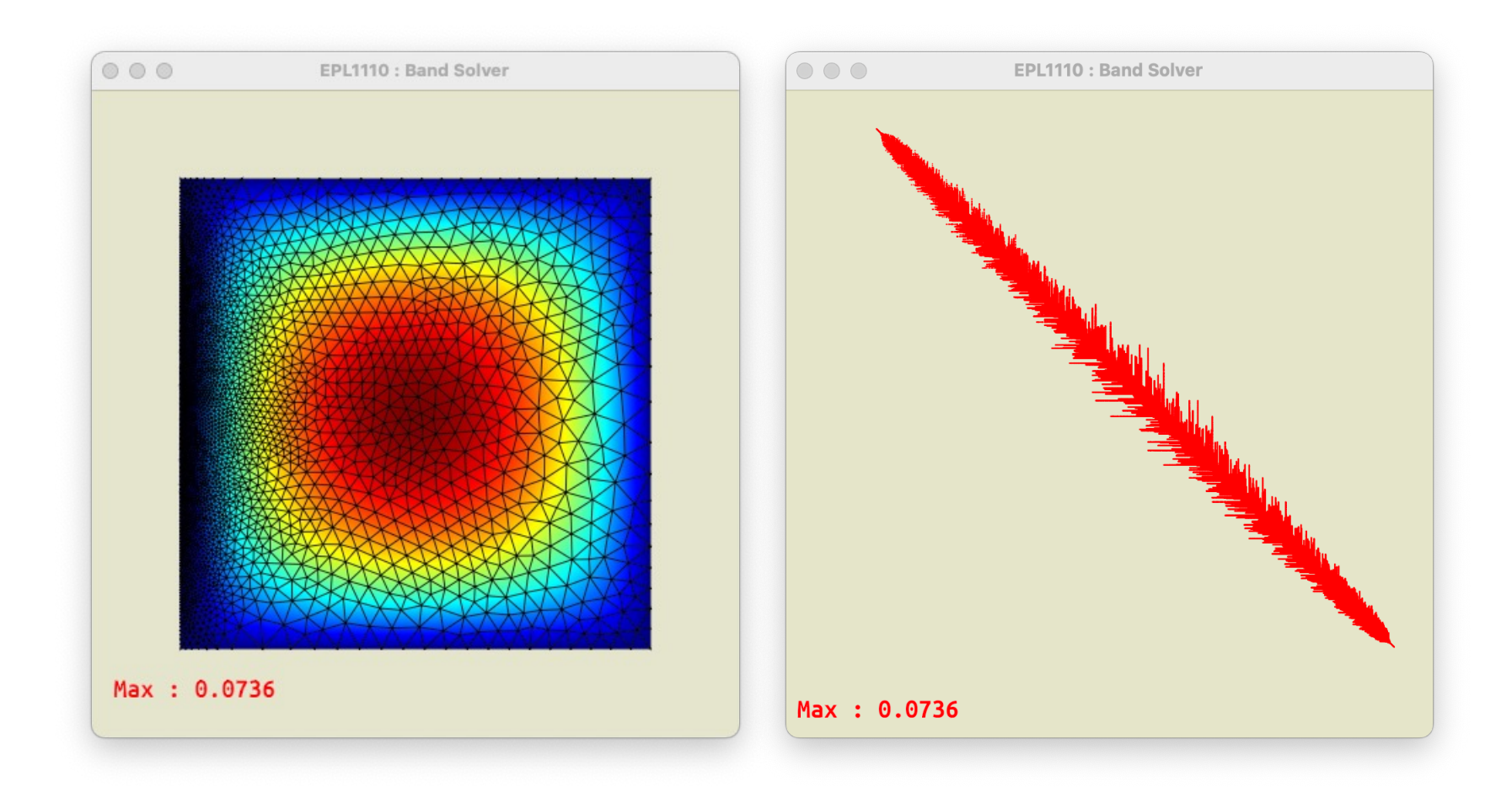

## Après résolution :-)

# Quel est le vrai facteur critique pour des simulations de grande taille ?

#### **Précision du résultat**

**Faut-il pivoter ? Comment minimiser la propagation des erreurs d'arrondis ? Simple ou double précision ? Matrices sym. déf. pos. : il n'est pas requis de pivoter !**

**Aujourd'hui**

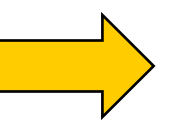

#### **Espace mémoire requis**

**Stockage de U ou LU Calcul en simple ou en double précision ? Stockage en simple ou en double précision ?**

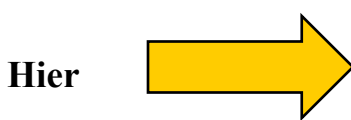

#### **Temps de calcul « cpu »**

**Heuristiques de rénumérotation Utilisation des outils BLAS et LAPACK**

# Heuristiques de renumérotation

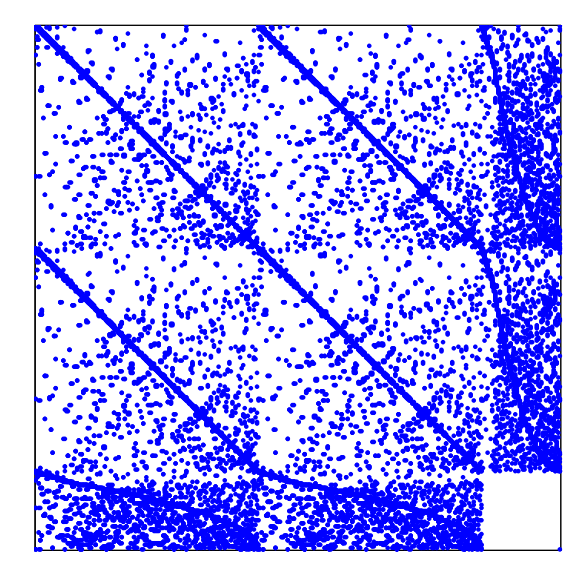

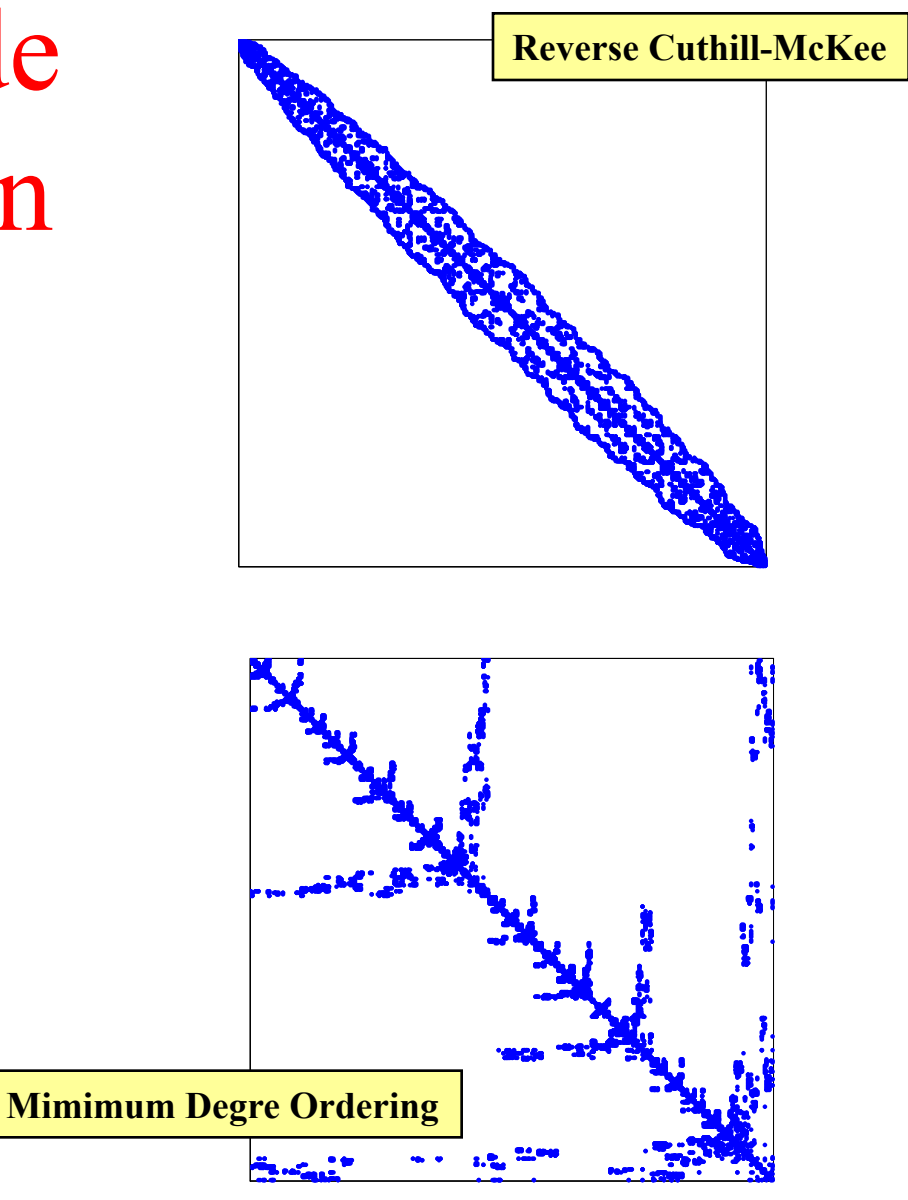

### Solveur de Gauss pour matrices bandes

$$
\beta(A_{ij}) - 1 = max_{ij} \left\{ |i - j|, \ \forall (i, j) \text{ tels que } A_{ij} \neq 0 \right\}.
$$

**Coût calcul :**  $O(n\beta^2)$ 

**Concept de largeur de bande**

$$
\mathbf{A} = \begin{bmatrix} \diamondsuit & \diamondsuit & \diamondsuit \\ \diamondsuit & \diamondsuit & \diamondsuit \\ \diamondsuit & \diamondsuit & \diamondsuit \\ \diamondsuit & \diamondsuit & \diamondsuit \\ \diamondsuit & \diamondsuit & \diamondsuit \\ \diamondsuit & \diamondsuit & \diamondsuit \diamondsuit \\ \diamondsuit & \diamondsuit & \diamondsuit \diamondsuit \\ \diamondsuit & \diamondsuit & \diamondsuit \diamondsuit \end{bmatrix} \qquad \mathbf{U} = \begin{bmatrix} \diamondsuit & \diamondsuit & \diamondsuit \\ \diamondsuit & \diamondsuit & \diamondsuit \\ \diamond & \diamondsuit & \diamondsuit \\ \diamond & \diamondsuit & \diamondsuit \\ \diamond & \diamondsuit & \diamondsuit \\ \diamond & \diamondsuit & \diamondsuit \end{bmatrix}
$$
La numérotation des inconnues est cruciale

**Zéro logique traité comme un zéro numérique**

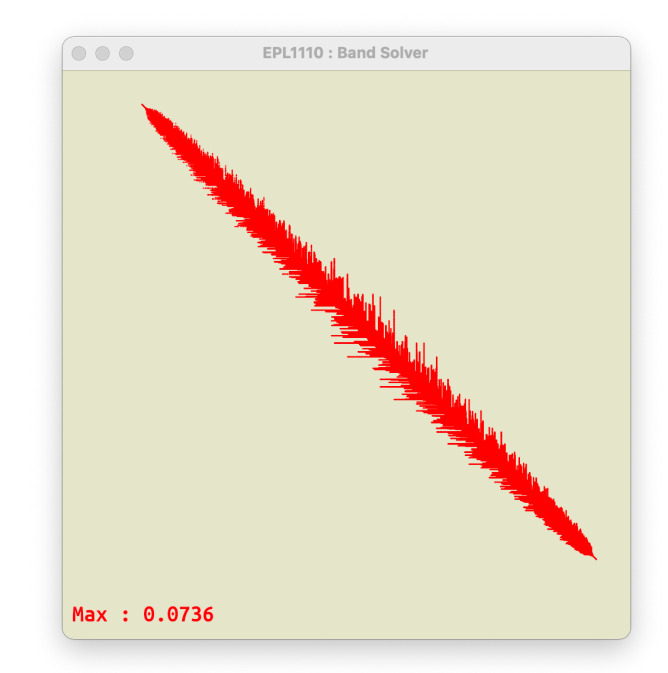

**femBandSystem \*femBandSystemCreate(int size,int band); void femBandSystemInit(Band \*myBand); void femBandSystemPrint(Band \*myBand); void femBandSystemPrintInfos(Band \*myBand); void femBandSystemConstrain(Band \*myBand,int myNode,double myValue); void femBandSystemdEliminate(Band \*myBand); void femBandSystemAssemble(Band \*myBand,double \*A,double \*B,int \*row,int \*col,int n);**

# Homework 5 :

un solveur creux bande !

### Solveur de Gauss frontal

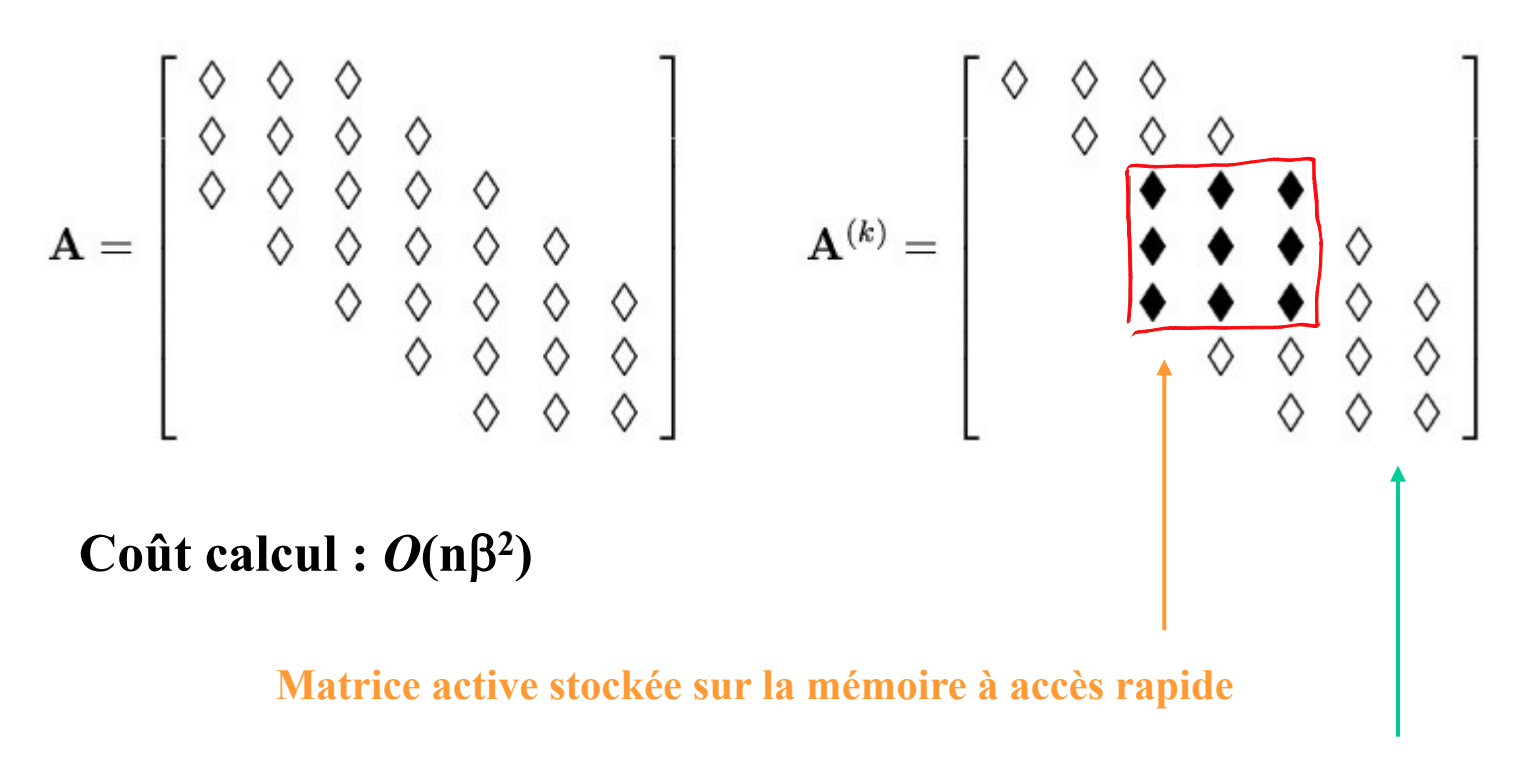

**Le reste est stocké sur la mémoire secondaire**

**La méthode frontale est cependant plus générale et peut s'appliquer à une matrice non-bande ! On effectue l'élimination et l'assemblage de manière simultanée : ce sera la numérotation des éléments qui sera critique** 

### Solveur de Gauss frontal

# Exemple

#### Seule, la numérotation des éléments est cruciale !

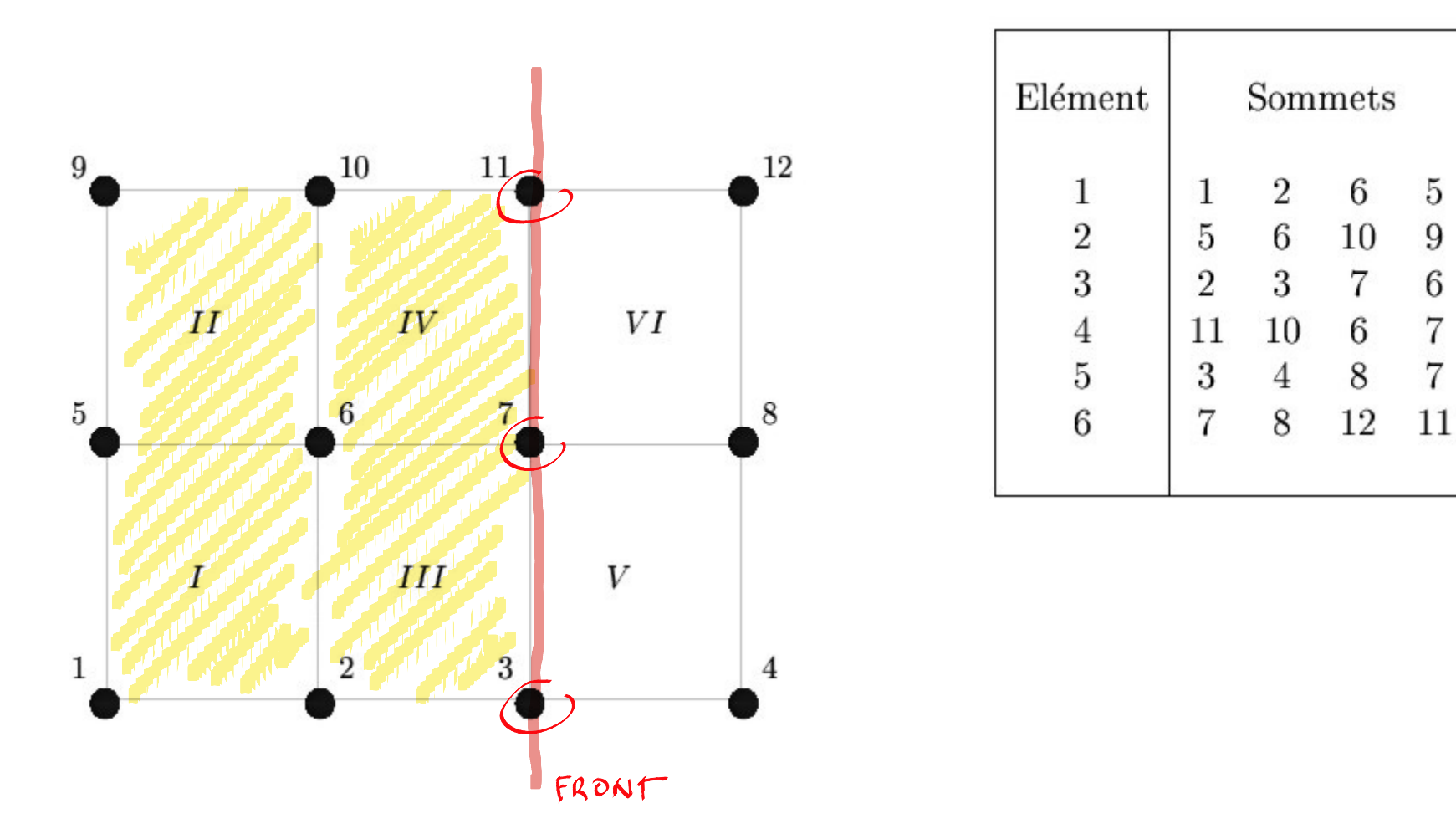

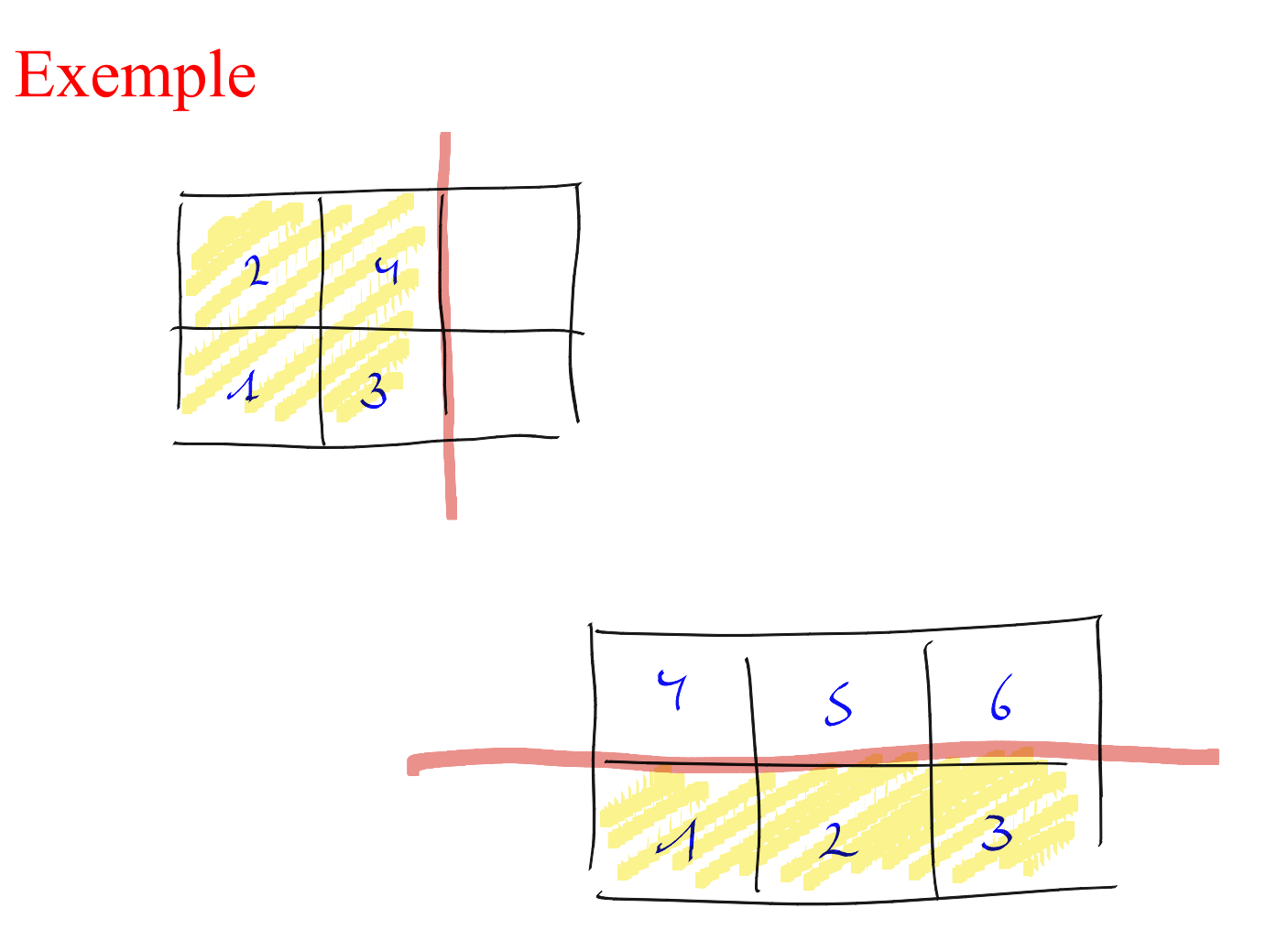

Seule, la numérotation des éléments est cruciale !

L'assemblage est un processus séquentiel

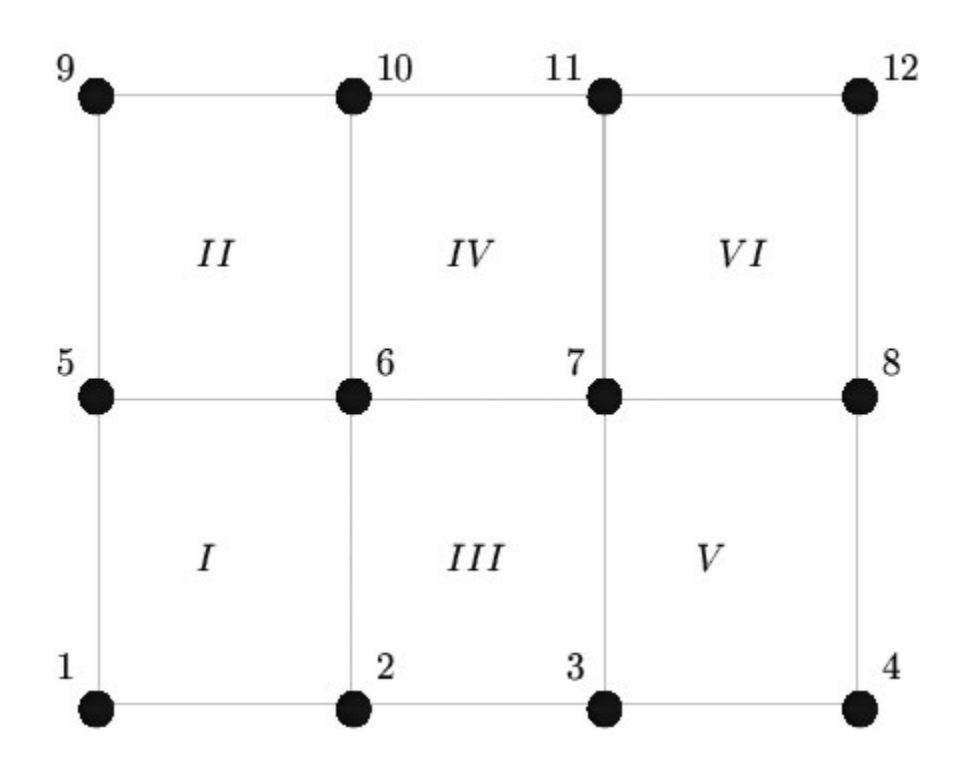

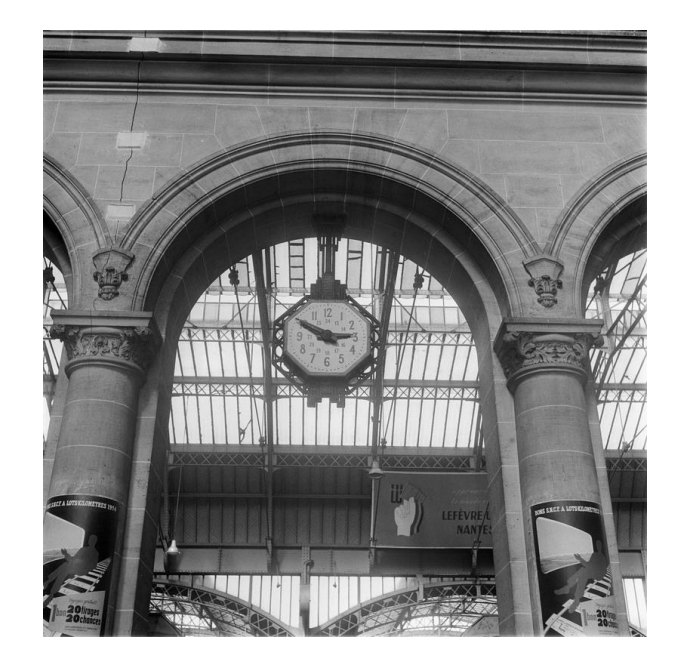

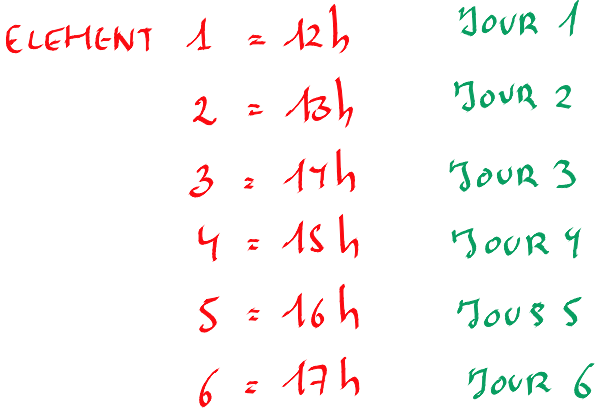

# Chaque élément est une heure !

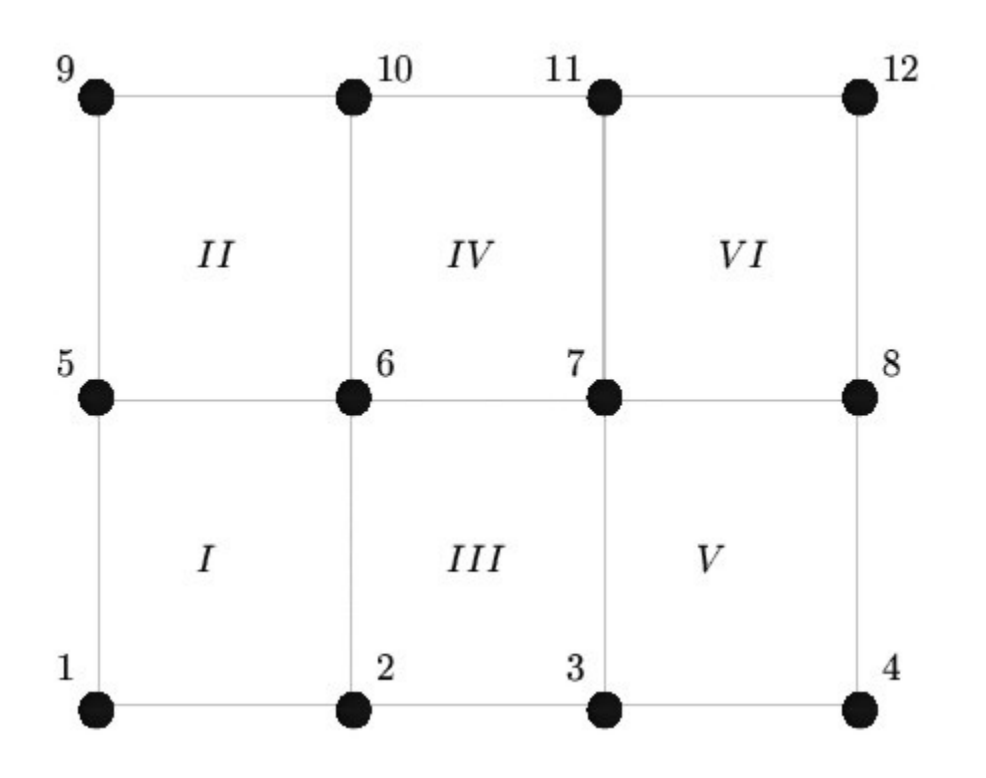

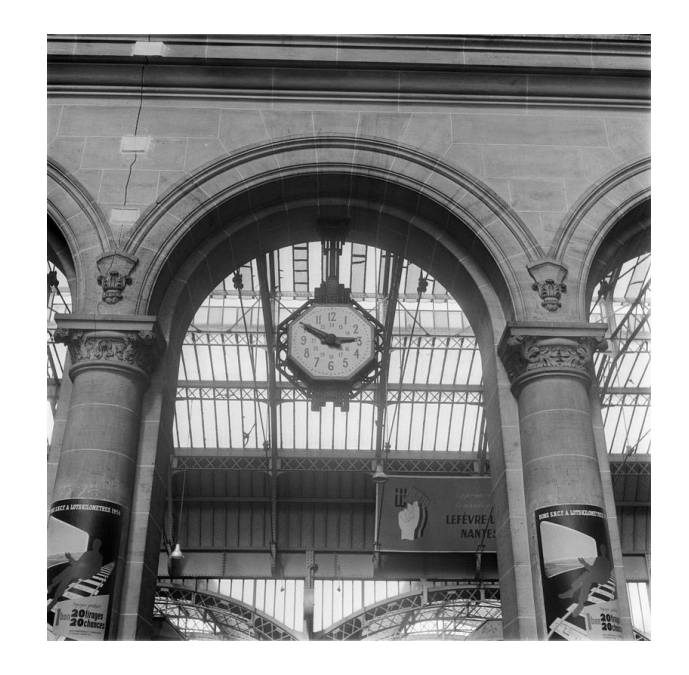

# Chaque nœud est un train!

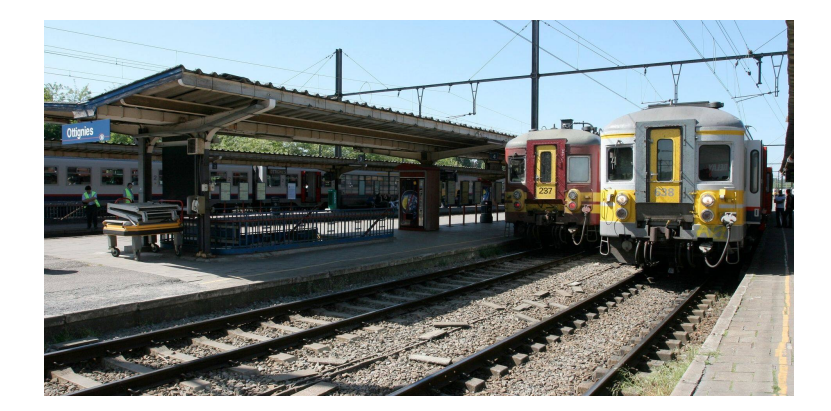

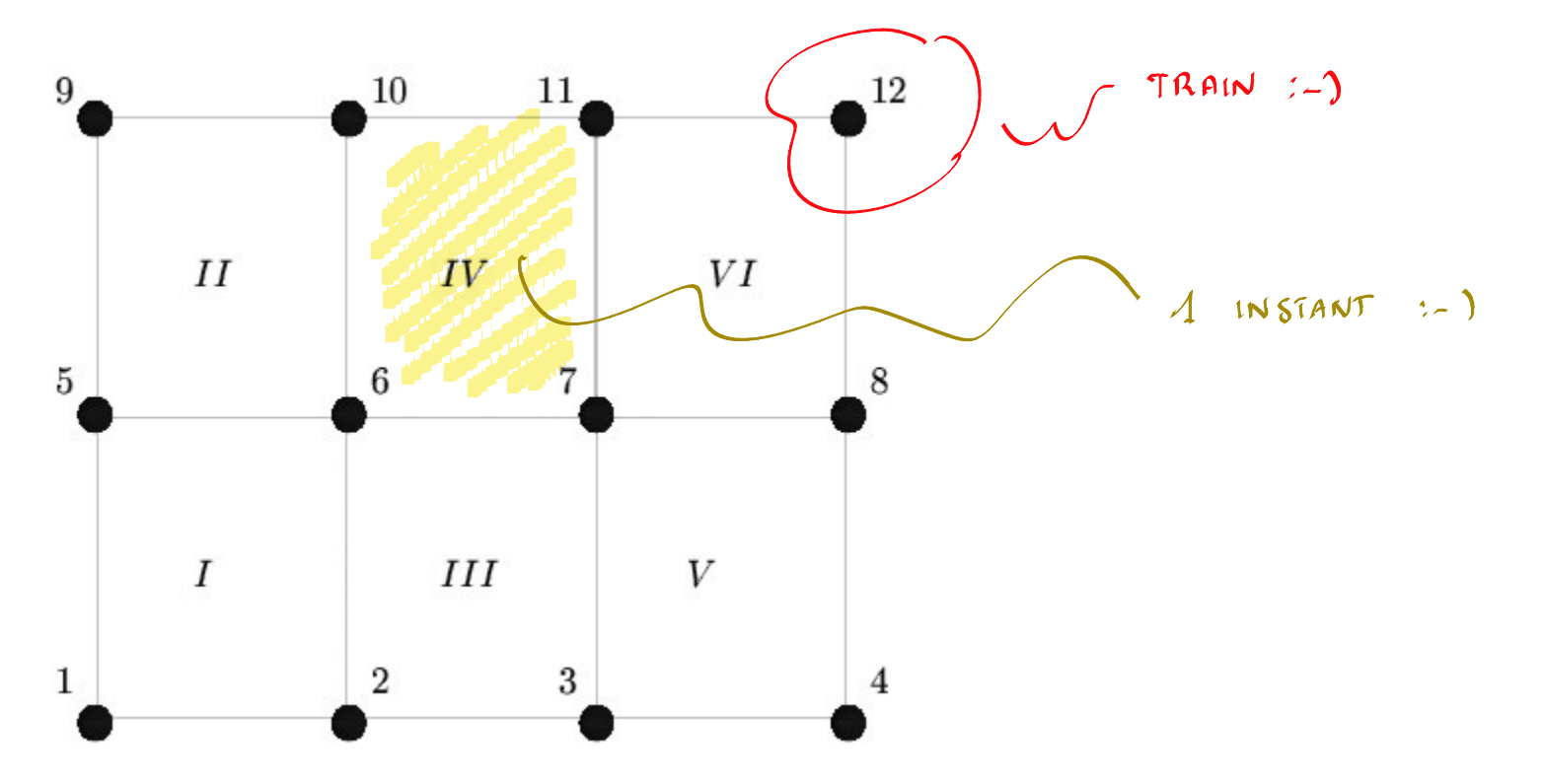

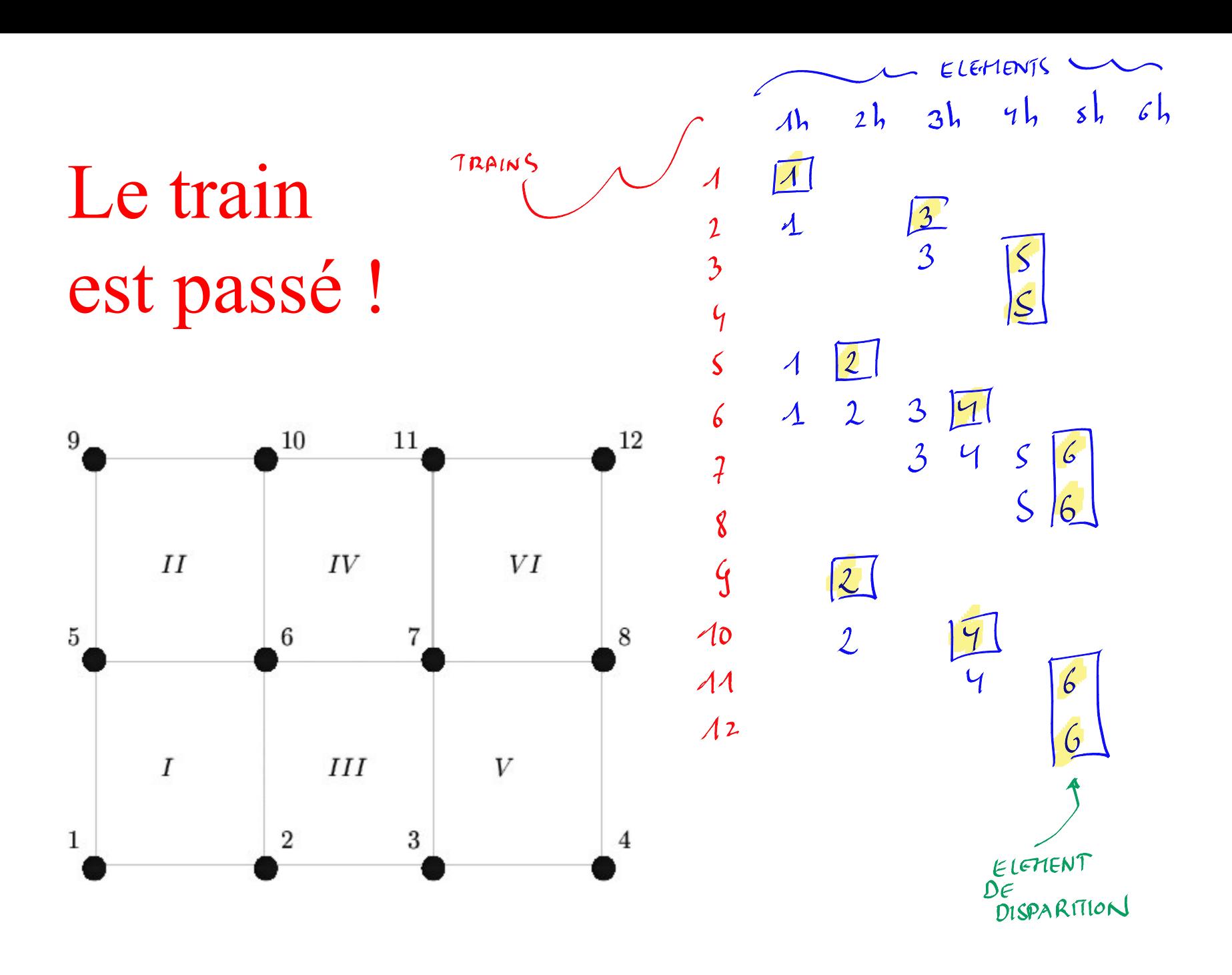

### Heure ou élément où le train est passé !

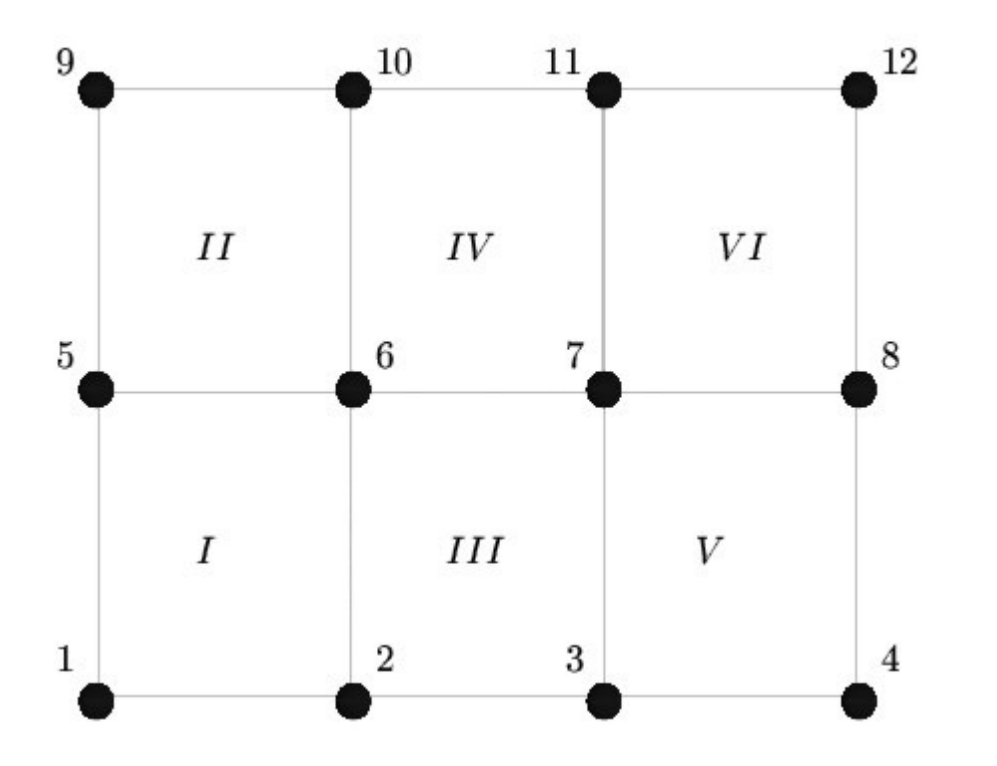

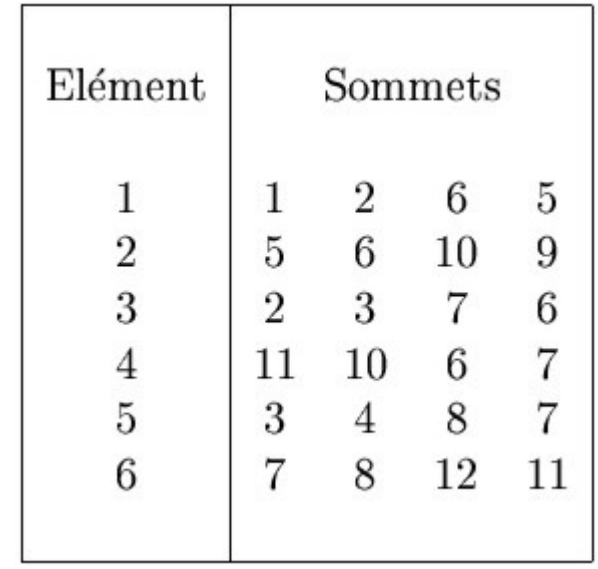

### Calcul de l'élément de disparition

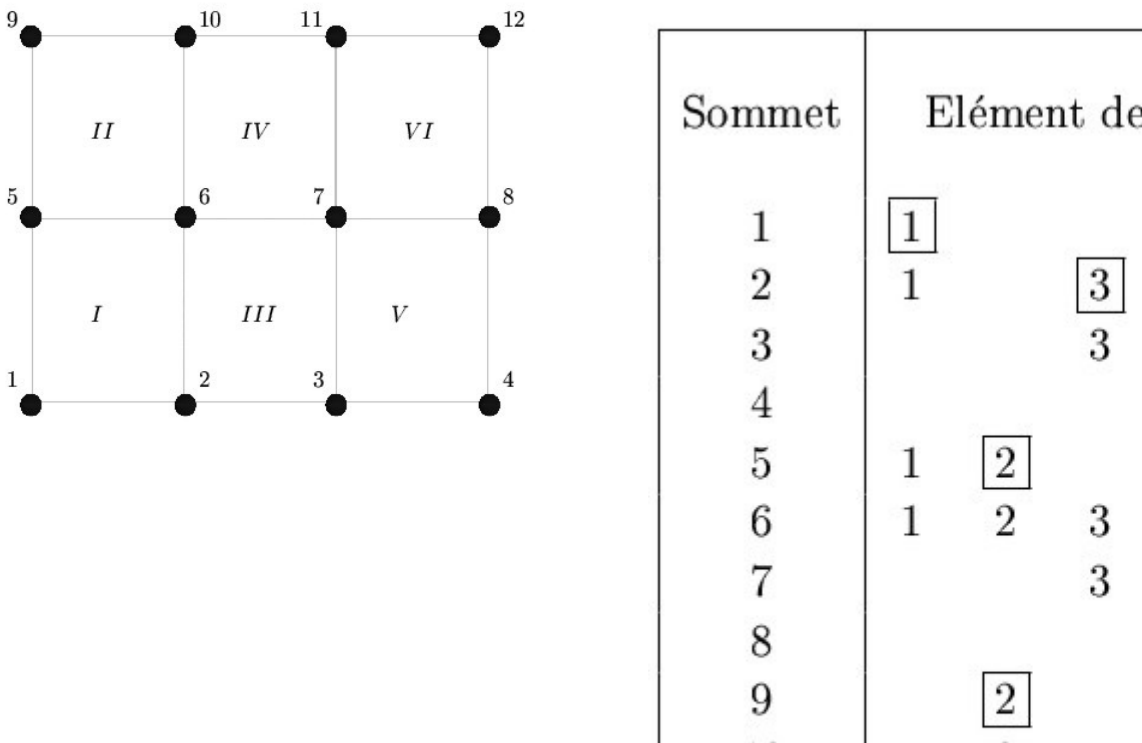

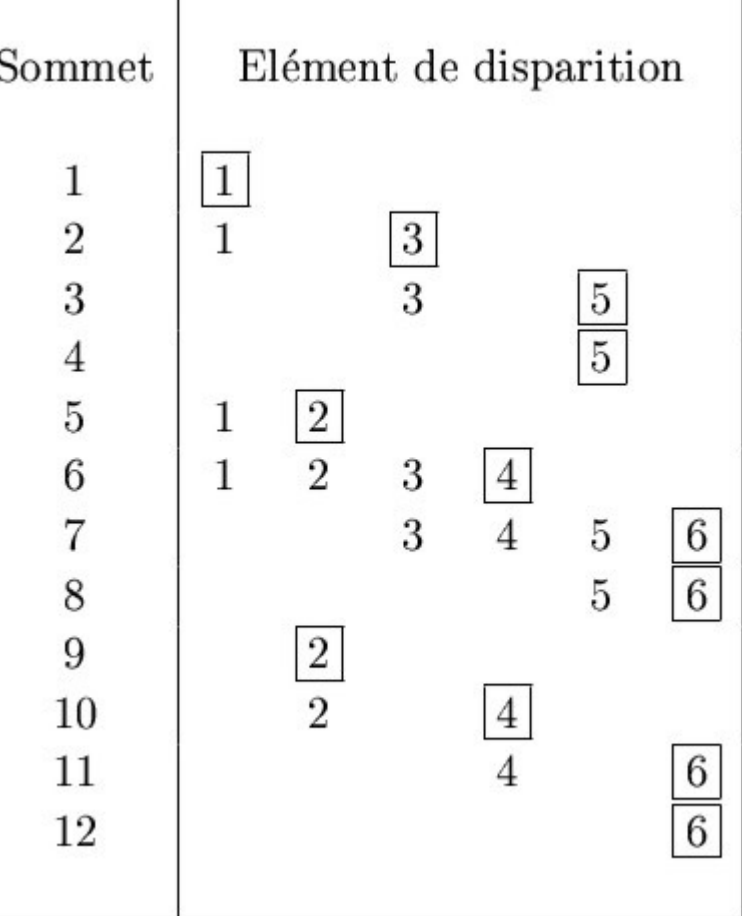

# Attribuer une voie libre à un train!

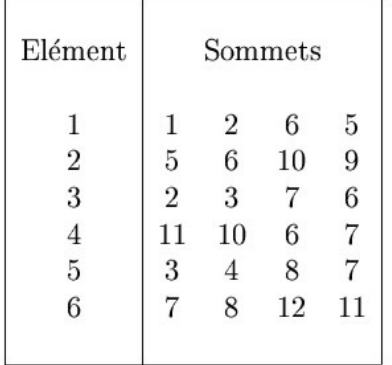

##  $\mathcal{A}$  $#$  $2$  $\mathfrak{B}$ 曲  $\mathcal{G}$ 曲

> $\varsigma$  $H$

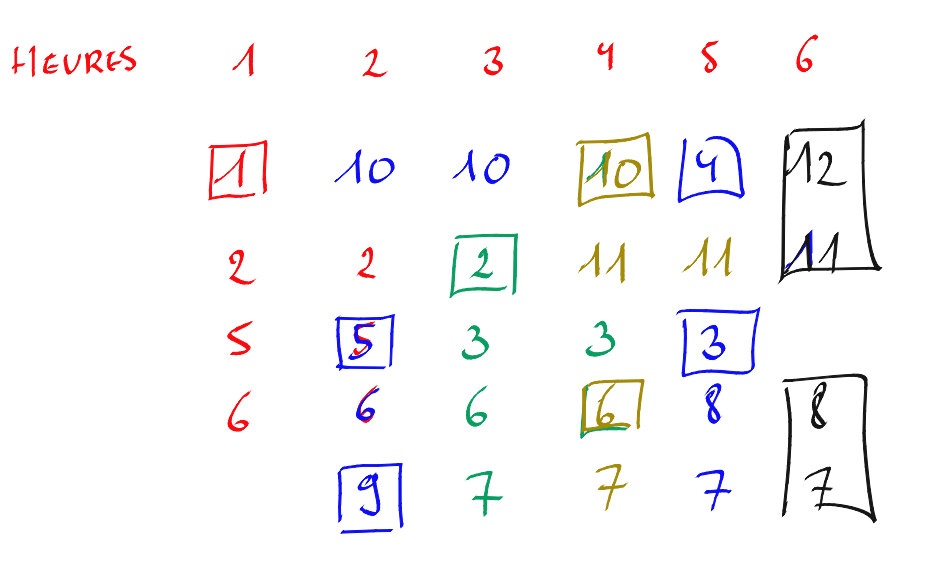

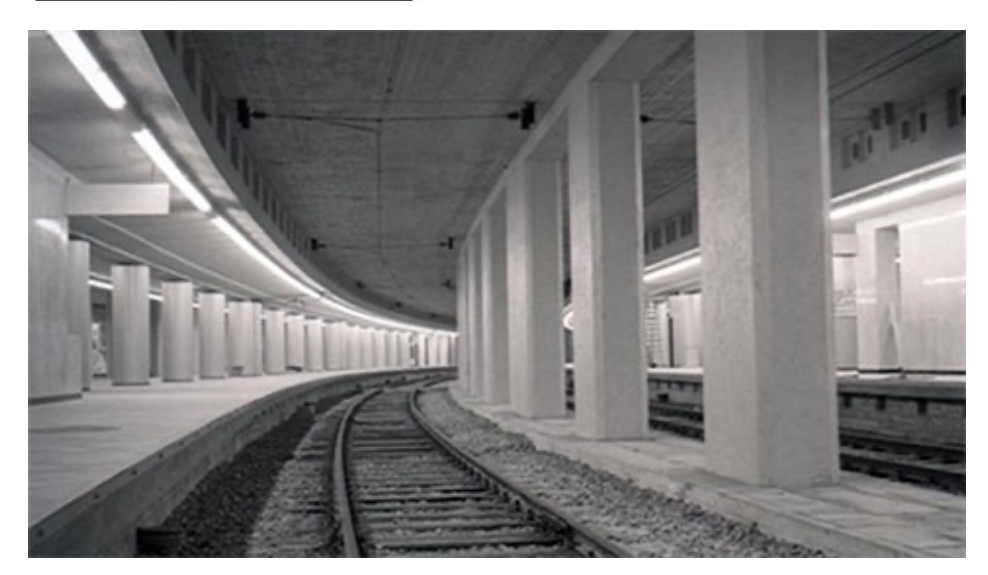

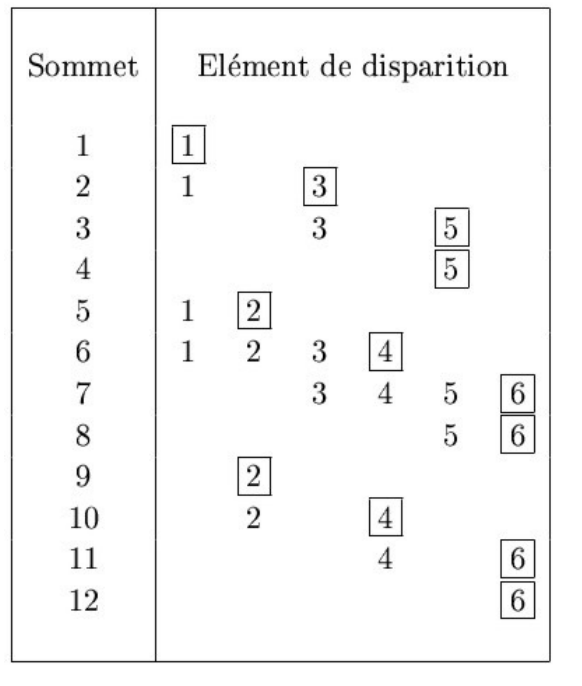

### Attribuer une voie libre à un train !

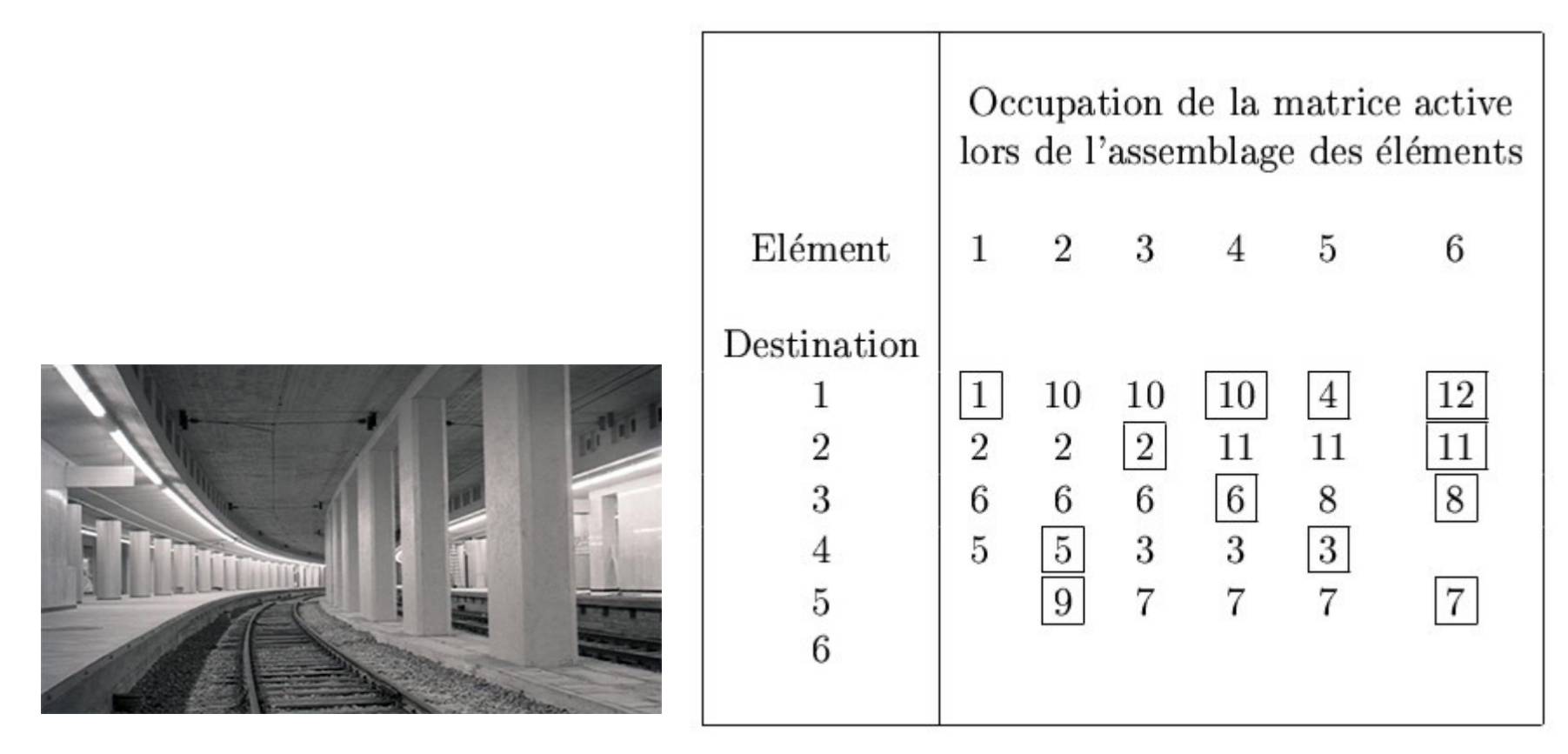

**Calcul de la taille requise pour la matrice active Comment dimensionner la jonction Nord-Midi ?**

### Factorisation symbolique

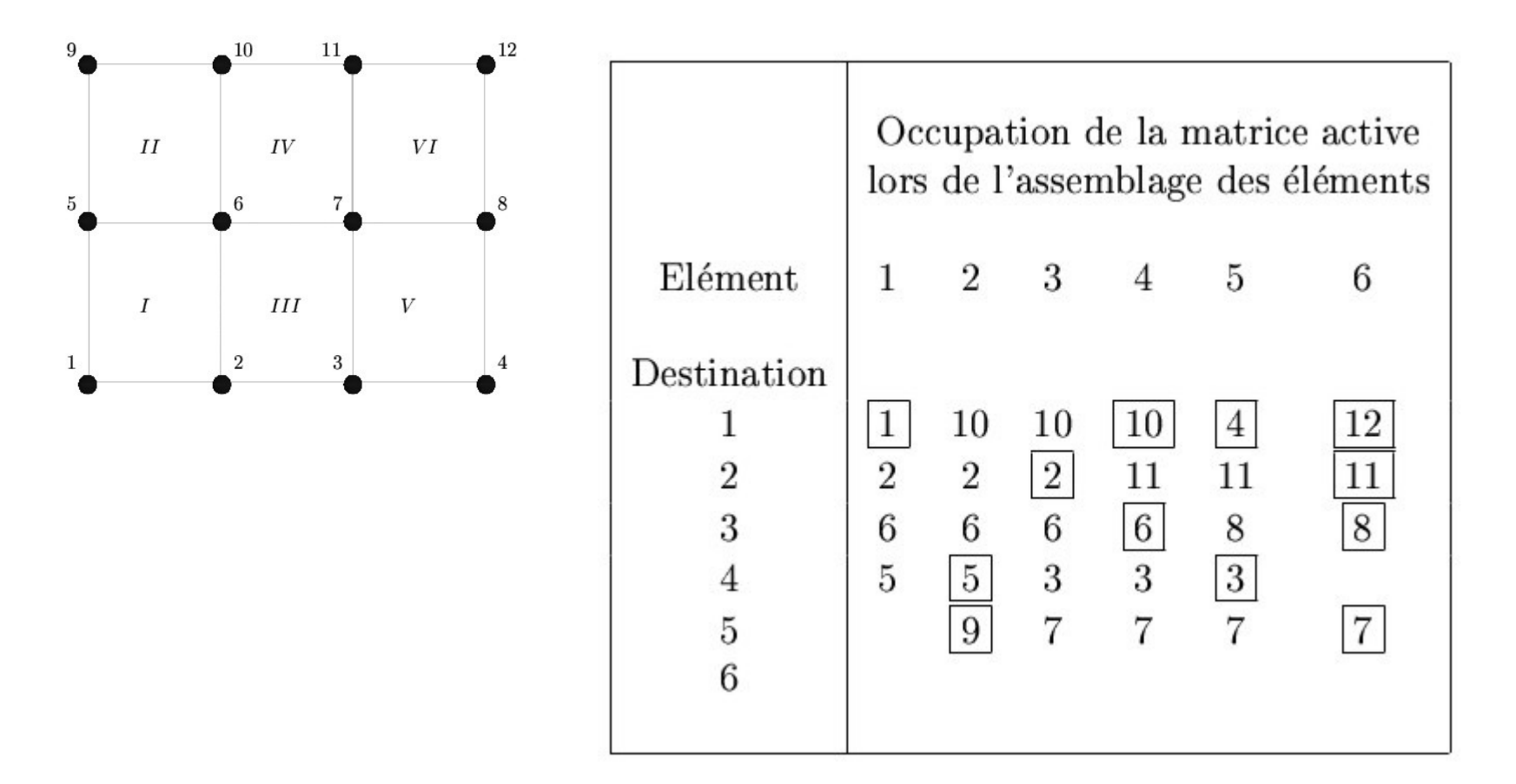

**Calcul de la taille requise pour la matrice active** $\blacktriangleright$ 

# Méthodes itératives

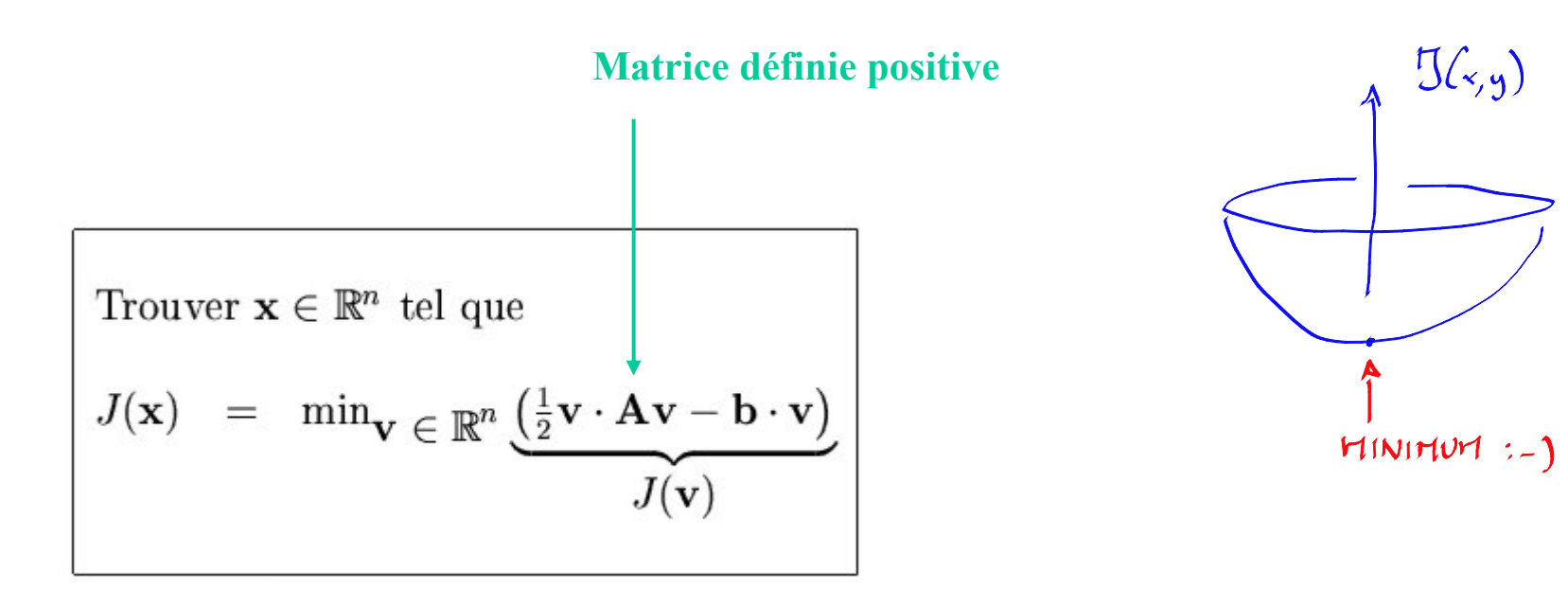

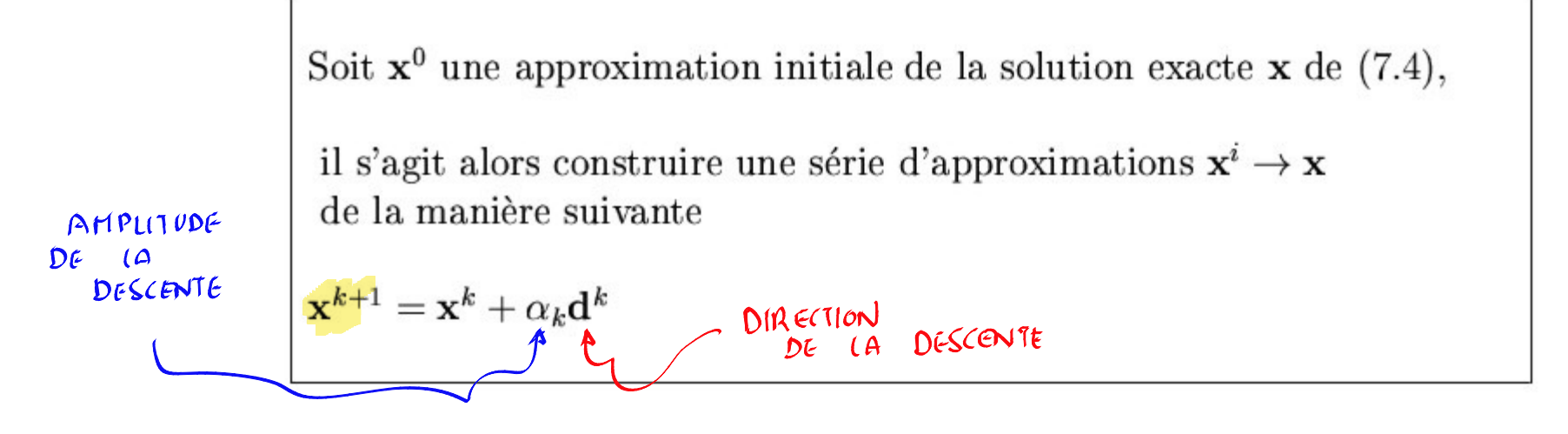

# Méthode du gradient

(méthode de la plus grande pente)

$$
\boldsymbol{\nabla} J(\mathbf{x}) = \mathbf{A}\mathbf{x} - \mathbf{b}
$$

$$
\mathbf{d}^k = -\underbrace{(\mathbf{A}\mathbf{x}^k - \mathbf{b})}_{\mathbf{r}^k}
$$

*Calcul de la plus grande pente*

Trouver 
$$
\alpha_k \geq 0
$$
 tel que

\n
$$
J(\mathbf{x}^k + \alpha_k \mathbf{d}^k) = \min_{\alpha \geq 0} \underbrace{((\mathbf{x}^k + \alpha \mathbf{d}^k) \cdot \mathbf{A}(\mathbf{x}^k + \alpha \mathbf{d}^k) - \mathbf{b} \cdot (\mathbf{x}^k + \alpha \mathbf{d}^k))}_{J((\mathbf{x}^k + \alpha \mathbf{d}^k))}
$$

# Méthode du gradient

(méthode de la plus grande pente)

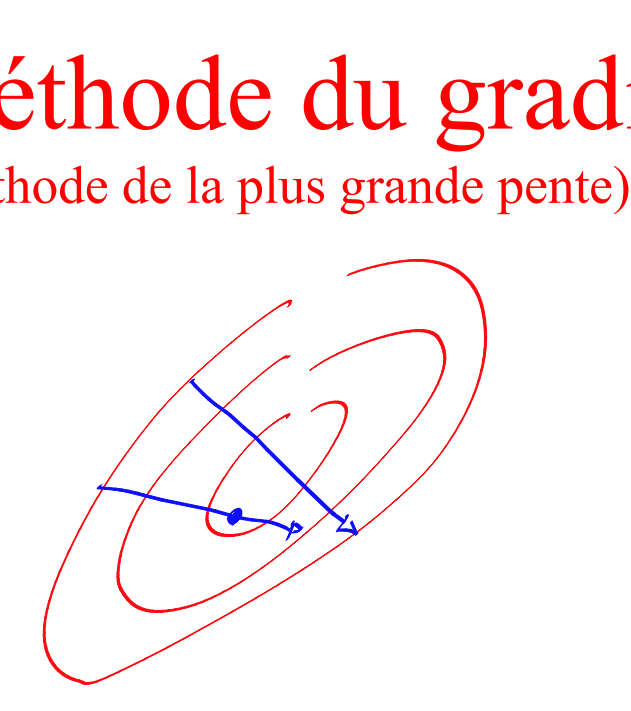

*Calcul du pas optimal*

\n
$$
\mathbf{m} \mathbf{t} = \frac{dJ(\mathbf{x}^k + \alpha_k \mathbf{d}^k)}{d\alpha} = 0
$$
\n

\n\n $(\mathbf{A}(\mathbf{x}^k + \alpha_k \mathbf{d}^k) - \mathbf{b}) \cdot \mathbf{d}^k = 0$ \n

\n\n $\frac{(\mathbf{A}\mathbf{x}^k - \mathbf{b}) \cdot \mathbf{d}^k}{-\mathbf{d}^k} = -\alpha_k \mathbf{d}^k \cdot \mathbf{A} \mathbf{d}^k$ \n

\n\n $\mathbf{a} \mathbf{l}$ \n

\n\n $\mathbf{r}^k \cdot \mathbf{A} \mathbf{r}^k$ \n

# La méthode de la plus grande pente est une méthode lente !

Analyse de la convergence

 $\mathbf{x}^{k+1} = \mathbf{x}^k - \alpha (\mathbf{A}\mathbf{x}^k - \mathbf{b})$  $\mathbf{x}^{k+1} - \mathbf{x} = \mathbf{x}^k - \mathbf{x} - \alpha (\mathbf{A}\mathbf{x}^k - \mathbf{b})$  $= 0$  $\mathbf{x}^{k+1} - \mathbf{x} = \mathbf{x}^k - \mathbf{x} - \alpha (\mathbf{A}\mathbf{x}^k - \mathbf{b}) + \alpha (\mathbf{A}\mathbf{x} - \mathbf{b})$  $\frac{x^{k+1}-x}{e^{k+1}} = \frac{(\delta - \alpha A)}{\zeta} \underbrace{(x^k - x)}_{e^k}$  $SOLUTION:$ REGARDER ERREUR  $\frac{\sqrt{2}}{\sqrt{2}}$ <br>  $\cos^2\theta$   $\leq ||e^{k+1}|| \leq ||\delta - \alpha \mathbf{A}|| ||e^k||$  $ITFRATION$  $k4\pi$ 

## Un peu d'algèbre linéaire

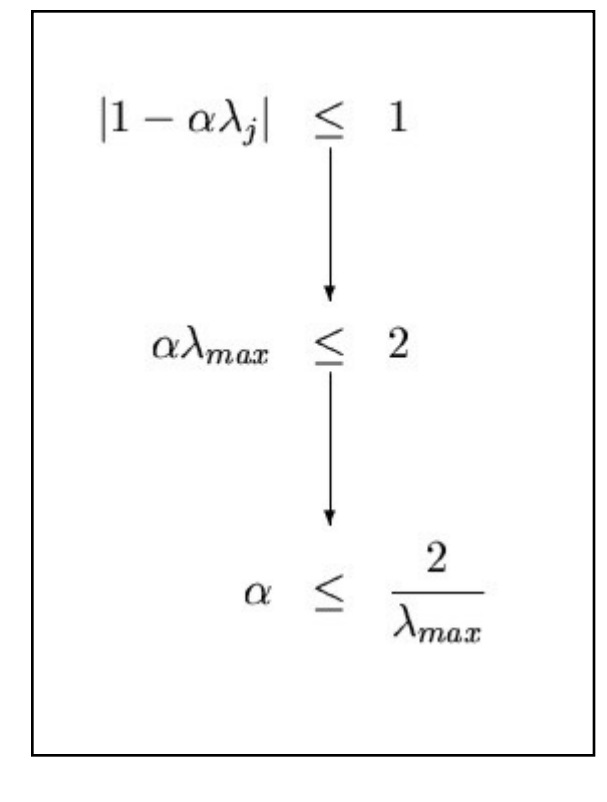

**Choix d'un pas acceptable**

$$
\|\mathbf{u}\| = \sqrt{\mathbf{u} \cdot \mathbf{u}},
$$
  

$$
\|\mathbf{A}\| = \max_{\mathbf{u} \in \mathbb{R}_0} \frac{\|\mathbf{A}\mathbf{u}\|}{\|\mathbf{u}\|}.
$$

$$
\|\boldsymbol{\delta} - \alpha \mathbf{A}\| = 1 - \frac{\lambda_{min}}{\lambda_{max}}
$$
  
= 1 -  $\frac{\kappa(\mathbf{A})}{\kappa(\mathbf{A})}$ 

### Et pratiquement alors ?

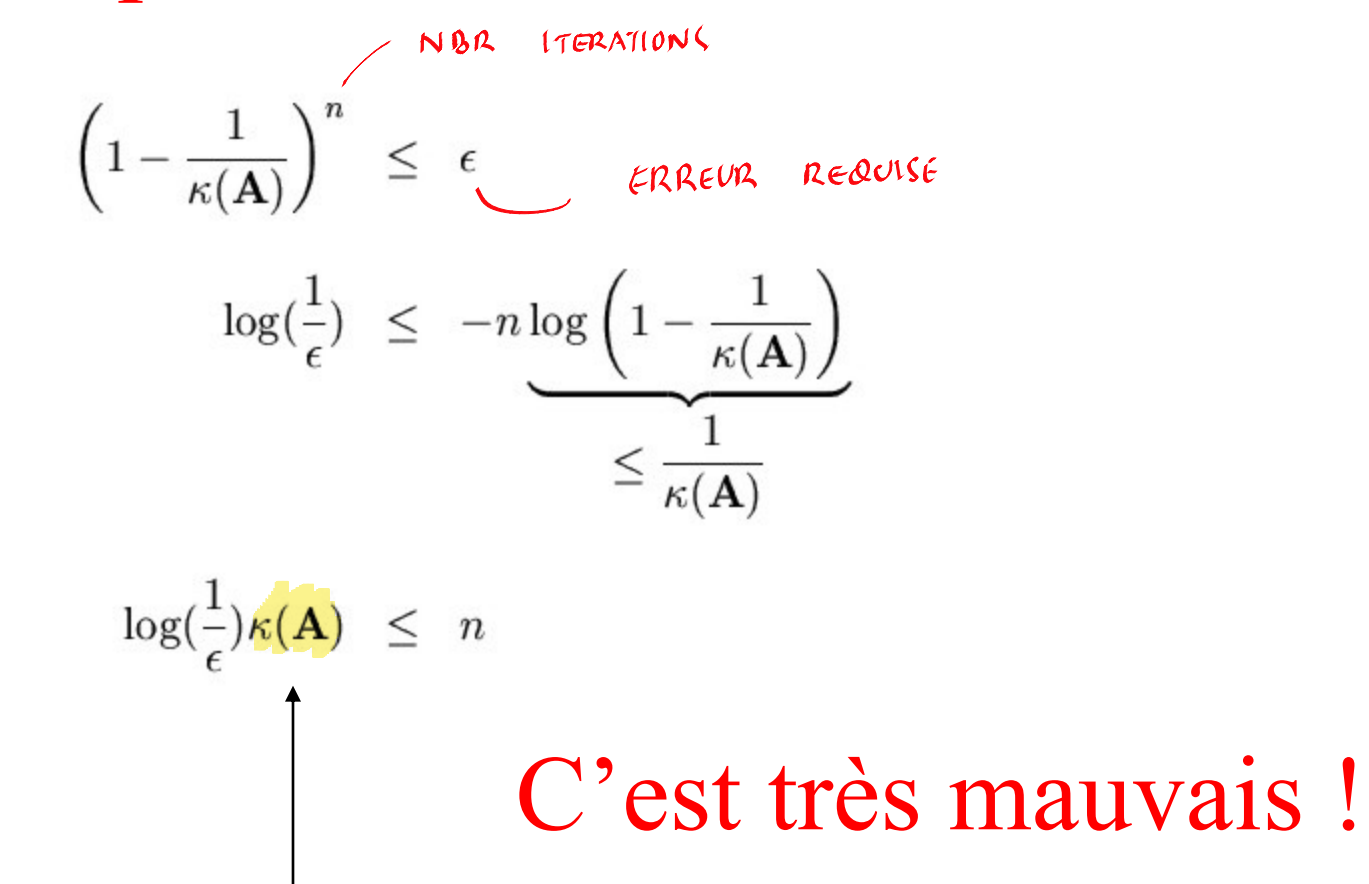

**Proportionnel à O(h-2) pour une discrétisation d'un problème elliptique**

# Méthode des gradients conjugés

conjuncte and a

Le principe de l'algorithme est le suivant :

$$
\begin{array}{rcl}\n\mathbf{x}^{k+1} & = & \mathbf{x}^k + \alpha^k \mathbf{d}^k \\
\mathbf{d}^{k+1} & = & \mathbf{r}^{k+1} + \beta^k \mathbf{d}^k\n\end{array}
$$

$$
\frac{\text{Steepest Descent}}{\text{Conjugate Gradient}}
$$
\n
$$
x_0
$$
\n
$$
x_0
$$
\n
$$
x_0
$$
\n
$$
x_0
$$
\n
$$
x_0
$$
\n
$$
x_0
$$
\n
$$
x_0
$$
\n
$$
x_0
$$
\n
$$
x_0
$$
\n
$$
x_0
$$
\n
$$
x_0
$$
\n
$$
x_0
$$
\n
$$
x_0
$$
\n
$$
x_0
$$
\n
$$
x_0
$$
\n
$$
x_0
$$
\n
$$
x_0
$$
\n
$$
x_0
$$
\n
$$
x_0
$$
\n
$$
x_0
$$
\n
$$
x_0
$$
\n
$$
x_0
$$
\n
$$
x_0
$$
\n
$$
x_0
$$
\n
$$
x_0
$$
\n
$$
x_0
$$
\n
$$
x_0
$$
\n
$$
x_0
$$
\n
$$
x_0
$$
\n
$$
x_0
$$
\n
$$
x_0
$$
\n
$$
x_0
$$
\n
$$
x_0
$$
\n
$$
x_0
$$
\n
$$
x_0
$$
\n
$$
x_0
$$
\n
$$
x_0
$$
\n
$$
x_0
$$
\n
$$
x_0
$$
\n
$$
x_0
$$
\n
$$
x_0
$$
\n
$$
x_0
$$
\n
$$
x_0
$$
\n
$$
x_0
$$
\n
$$
x_0
$$
\n
$$
x_0
$$
\n
$$
x_0
$$
\n
$$
x_0
$$
\n
$$
x_0
$$
\n
$$
x_0
$$
\n
$$
x_0
$$
\n
$$
x_0
$$
\n
$$
x_0
$$
\n
$$
x_0
$$
\n
$$
x_0
$$
\n
$$
x_0
$$
\n
$$
x_0
$$

On peut montrer qu'un tel algorithme converge en (au plus)  $n$  étapes pour une matrice définie positive.

$$
\tfrac{1}{2}\log(\frac{2}{\epsilon})\sqrt{\kappa(\mathbf{A})} \leq n
$$

**La convergence est nettement meilleure !**

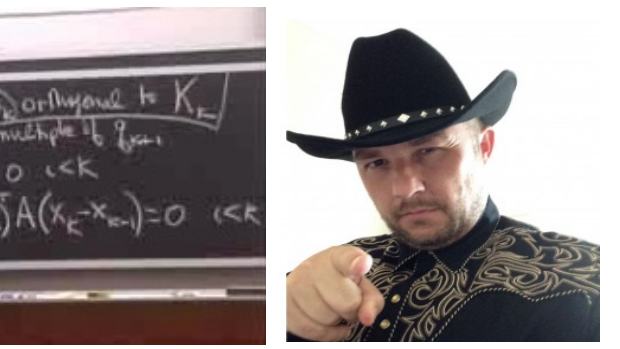

# Implémentation des gradients conjugés

$$
\alpha^{k} = -\frac{\langle \mathbf{r}^{k} \mathbf{r}^{k} \rangle}{\langle \mathbf{A} \mathbf{d}^{k} \mathbf{r}^{k} \rangle}
$$
\n
$$
\mathbf{x}^{k+1} = \mathbf{x}^{k} + \alpha^{k} \mathbf{d}^{k}
$$
\n
$$
\mathbf{r}^{k+1} = \mathbf{r}^{k} + \alpha^{k} \mathbf{A} \mathbf{d}^{k}
$$
\n
$$
\beta^{k} = \frac{\langle \mathbf{r}^{k+1} \mathbf{r}^{k+1} \rangle}{\langle \mathbf{r}^{k} \mathbf{r}^{k} \rangle}
$$
\n
$$
\mathbf{d}^{k+1} = \mathbf{r}^{k+1} + \beta^{k} \mathbf{d}^{k}
$$

Attention, on n'effectue pas le produit matriciel  $Ad^k$ , mais on assemble un vecteur  $s^k = Ad^k$ , tout comme on assemble un vecteur  $r^k = Ax^k - b$ ! Tout l'intérêt d'un algorithme itératif est de ne pas nécessiter le stockage d'une matrice de grande taille : c'est une implémentation matrix-free qu'on veut  $réaliser : )$ 

Trouver 
$$
\mathbf{x} \in \mathbb{R}^n
$$
 tel que  
\n
$$
J(\mathbf{x}) = \min_{\mathbf{V}} \in \mathbb{R}^n \underbrace{\left(\frac{1}{2}\mathbf{v} \cdot \mathbf{A}\mathbf{v} - \mathbf{b} \cdot \mathbf{v}\right)}_{J(\mathbf{V})}
$$

Préconditionnement salut, les copains !

$$
J(\mathbf{x}) = \frac{1}{2}\mathbf{x} \cdot A\mathbf{x} - \mathbf{b} \cdot \mathbf{x}
$$
  
\n
$$
= \frac{1}{2}(\mathbf{E}^{-1}\mathbf{y}) \cdot A(\mathbf{E}^{-1}\mathbf{y}) - \mathbf{b} \cdot (\mathbf{E}^{-1}\mathbf{y})
$$
  
\n
$$
= \frac{1}{2}\mathbf{y} \cdot \underbrace{(\mathbf{E}^{-T}\mathbf{A}\mathbf{E}^{-1})}\mathbf{y} - \underbrace{(\mathbf{E}^{-T}\mathbf{b}) \cdot \mathbf{y}}_{\widetilde{\mathbf{b}}}
$$
  
\n
$$
= \widetilde{J}(\mathbf{y})
$$
  
\n
$$
\widetilde{J}(\mathbf{y}) = \min_{\mathbf{V} \in \mathbb{R}^{n}} \underbrace{\left(\frac{1}{2}\mathbf{v} \cdot \widetilde{\mathbf{A}}\mathbf{v} - \widetilde{\mathbf{b}} \cdot \mathbf{v}\right)}_{\widetilde{J}(\mathbf{v})}
$$

### Ah bon, et à quoi cela sert-il ?

*Le nouveau problème serait plus gentil… (meilleur conditionnement)*

$$
\mathbf{y}^{k+1} = \mathbf{y}^k - \alpha (\widetilde{\mathbf{A}} \mathbf{y}^k - \widetilde{\mathbf{b}})
$$

$$
\mathbf{x}^{k+1} = \mathbf{x}^k - \alpha \mathbf{E}^{-1} \mathbf{E}^{-T} (\mathbf{A} \mathbf{x}^k - \mathbf{b})
$$

*…et donc, ce schéma convergerait plus vite !*

#### Aahhh, et comment trouver C ? ou les propriétés du bon préconditionneur

- Tout d'abord, le nombre de condition de  $E^{-T}AE^{-1}$  doit être le plus proche de l'unité. En tous cas, il doit au moins être nettement plus modeste que le nombre de condition de A.
- Résoudre un système  $Cx = b$  doit être économique, par rapport au système original,
- Obtenir le préconditionneur doit être peu coûteux.

**C= A est le choix optimal C = I est le pire choix**

**C= A est le pire choix C = I est le choix optimal**

*C = factorisation incomplète de Cholesky, est un bon compromis entre les 2 propriétés souhaitées.*